# VYSOKÉ UČENÍ TECHNICKÉ V BRNĚ

BRNO UNIVERSITY OF TECHNOLOGY

## FAKULTA ELEKTROTECHNIKY A KOMUNIKAČNÍCH TECHNOLOGIÍ ÚSTAV TELEKOMUNIKACÍ

FACULTY OF ELECTRICAL ENGINEERING AND COMMUNICATION DEPARTMENT OF TELECOMMUNICATIONS

## MATEMATICKÁ ANALÝZA A SIMULACE PŘENOSOVÝCH PARAMETRŮ OPTICKÝCH VLÁKEN

BAKALÁŘSKÁ PRÁCE BACHELOR'S THESIS

AUTOR PRÁCE JAN SMRŽ AUTHOR

BRNO 2012

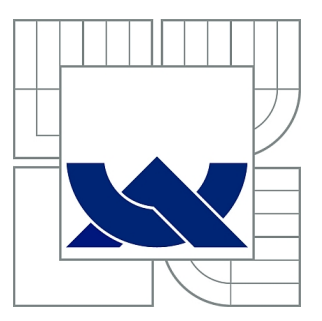

## VYSOKÉ UČENÍ TECHNICKÉ V BRNĚ

BRNO UNIVERSITY OF TECHNOLOGY

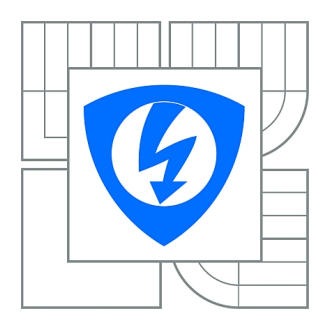

FAKULTA ELEKTROTECHNIKY A KOMUNIKAČNÍCH **TECHNOLOGIÍ** ÚSTAV TELEKOMUNIKACÍ

FACULTY OF ELECTRICAL ENGINEERING AND COMMUNICATION DEPARTMENT OF TELECOMMUNICATIONS

## MATEMATICKÁ ANALÝZA A SIMULACE PŘENOSOVÝCH PARAMETRŮ OPTICKÝCH VLÁKEN

MATHEMATICAL ANALYSIS AND SIMULATION OF OPTICAL FIBER TRANSMISSION PARAMETERS

BAKALÁŘSKÁ PRÁCE BACHELOR'S THESIS

AUTOR PRÁCE JAN SMRŽ AUTHOR

**SUPERVISOR** 

VEDOUCÍ PRÁCE Ing. VLADIMÍR TEJKAL

BRNO 2012

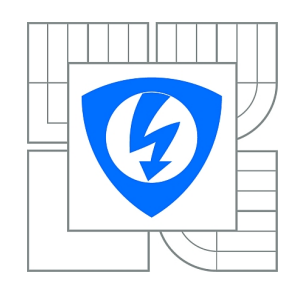

**VYSOKÉ UČENÍ TECHNICKÉ V BRNĚ**

**Fakulta elektrotechniky a komunikačních technologií**

**Ústav telekomunikací**

## **Bakalářská práce**

bakalářský studijní obor **Teleinformatika**

*Student:* Jan Smrž *ID:* 116433 *Ročník:* 3 *Akademický rok:* 2011/2012

#### **NÁZEV TÉMATU:**

#### **Matematická analýza a simulace přenosových parametrů optických vláken**

#### **POKYNY PRO VYPRACOVÁNÍ:**

Cílem bakalářské práce bude vytvoření aplikace pro modelování přenosových parametrů optických vláken. Tento výpočet bude prováděn na vybrané trase s definovaným typem optických vláken. V první části práce budou teoreticky vysvětleny přenosové parametry a jejich matematické závislosti. Taktéž budou popsané standardy jednotlivých optických vláken. Ohled bude brán i na disperzní vlivy v optických vláknech a jejich výpočet bude do aplikace zahrnutý. Aplikace bude dále umožňovat výpočet ztrát v optických spojení (konektorech, svárech) vlivem mechanických nepřesností a jejich vizualizaci.

#### **DOPORUČENÁ LITERATURA:**

[1] FILKA, M. Optoelektronika pro telekomunikace a informatiku. Brno : Centa, 2009. 369 s. ISBN 978-80-86785-14-1.

[2] GIRARD, A. FTTx PON Technology and Testing. EXFO Electro-Engineering Inc., Quebec City, Canada, 2005.

*Termín zadání:* 6.2.2012 *Termín odevzdání:* 31.5.2012

*Vedoucí práce:* Ing. Vladimír Tejkal *Konzultanti bakalářské práce:*

> **prof. Ing. Kamil Vrba, CSc.** *Předseda oborové rady*

#### **UPOZORNĚNÍ:**

Autor bakalářské práce nesmí při vytváření bakalářské práce porušit autorská práva třetích osob, zejména nesmí zasahovat nedovoleným způsobem do cizích autorských práv osobnostních a musí si být plně vědom následků porušení ustanovení § 11 a následujících autorského zákona č. 121/2000 Sb., včetně možných trestněprávních důsledků vyplývajících z ustanovení části druhé, hlavy VI. díl 4 Trestního zákoníku č.40/2009 Sb.

### **ABSTRAKT**

Tato bakalářská práce se zabývá problematikou přenosových parametrů optických vláken, jejich vlastnostmi a způsobu výpočtu. V práci jsou uvedeny jednotlivé typy druhů optických vláken a jejich standardy. Je zde i popis spojení optických vláken různými metodami, včetně odchylek spojů. Dále jsou rozebrány vedlejší účinky vláken, disperze a útlum. Poslední část je věnována popisu programu, který byl součástí této práce. Program slouží pro výpočet přenosových parametrů optických vláken a ztrát vzniklých v optickém spojení.

## **KLÍČOVÁ SLOVA**

optické vlákno, disperze, útlum, optický spoj

### **ABSTRACT**

This thesis deals with the transmission of optical fibers, their properties and method of calculation. The paper presents different types of fiber types and standards. There is a description of the connection of optical fibers with different methods, including variations joints. Further side effects are broken fibers, dispersion and attenuation. The last part is devoted to describing the program, which was part of this work. The program is used to calculate the transmission parameters of optical fibers and optical losses incurred in connection.

### **KEYWORDS**

optical fiber, dispersion, attenuation, optical coupling

JAN, Smrž Matematická analýza a simulace přenosových parametrů optických vláken: bakalářská práce. Brno: Vysoké učení technické v Brně, Fakulta elektrotechniky a komunikačních technologií, Ústav telekomunikací, 2012. 42 s. Vedoucí práce byl Ing. Tejkal Vladimír

## PROHLÁŠENÍ

Prohlašuji, že svou bakalářskou práci na téma "Matematická analýza a simulace přenosových parametrů optických vláken" jsem vypracoval samostatně pod vedením vedoucího bakalářské práce a s použitím odborné literatury a dalších informačních zdrojů, které jsou všechny citovány v práci a uvedeny v seznamu literatury na konci práce.

Jako autor uvedené bakalářské práce dále prohlašuji, že v souvislosti s vytvořením této bakalářské práce jsem neporušil autorská práva třetích osob, zejména jsem nezasáhl nedovoleným způsobem do cizích autorských práv osobnostních a jsem si plně vědom následků porušení ustanovení §11 a následujících autorského zákona č. 121/2000 Sb., včetně možných trestněprávních důsledků vyplývajících z ustanovení § 152 trestního zákona č. 140/1961 Sb.

Brno . . . . . . . . . . . . . . . . . . . . . . . . . . . . . . . . . . . . . . . . . . . . . . . . .

(podpis autora)

## PODĚKOVÁNÍ

Rád bych poděkoval vedoucímu semestrální práce panu Ing. Vladimíru Tejkalovi za odborné vedení, konzultace, trpělivost a podnětné návrhy k práci.

Brno . . . . . . . . . . . . . . . . . . . . . . . . . . . . . . . . . . . . . . . . . . . . . . . . . (podpis autora)

## **OBSAH**

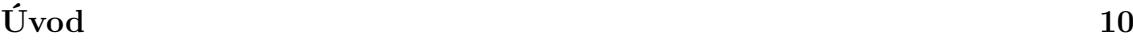

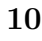

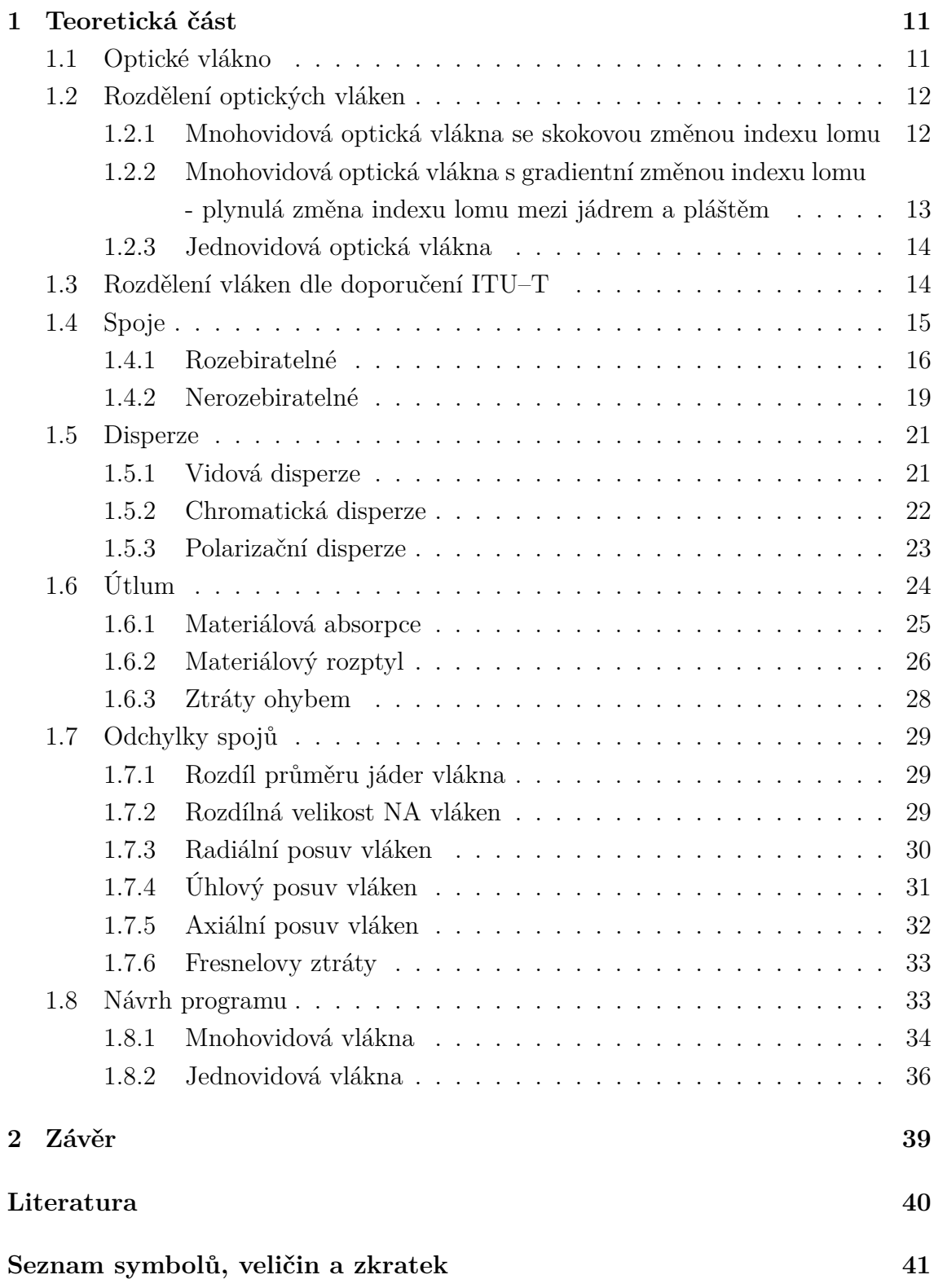

## **SEZNAM OBRÁZKŮ**

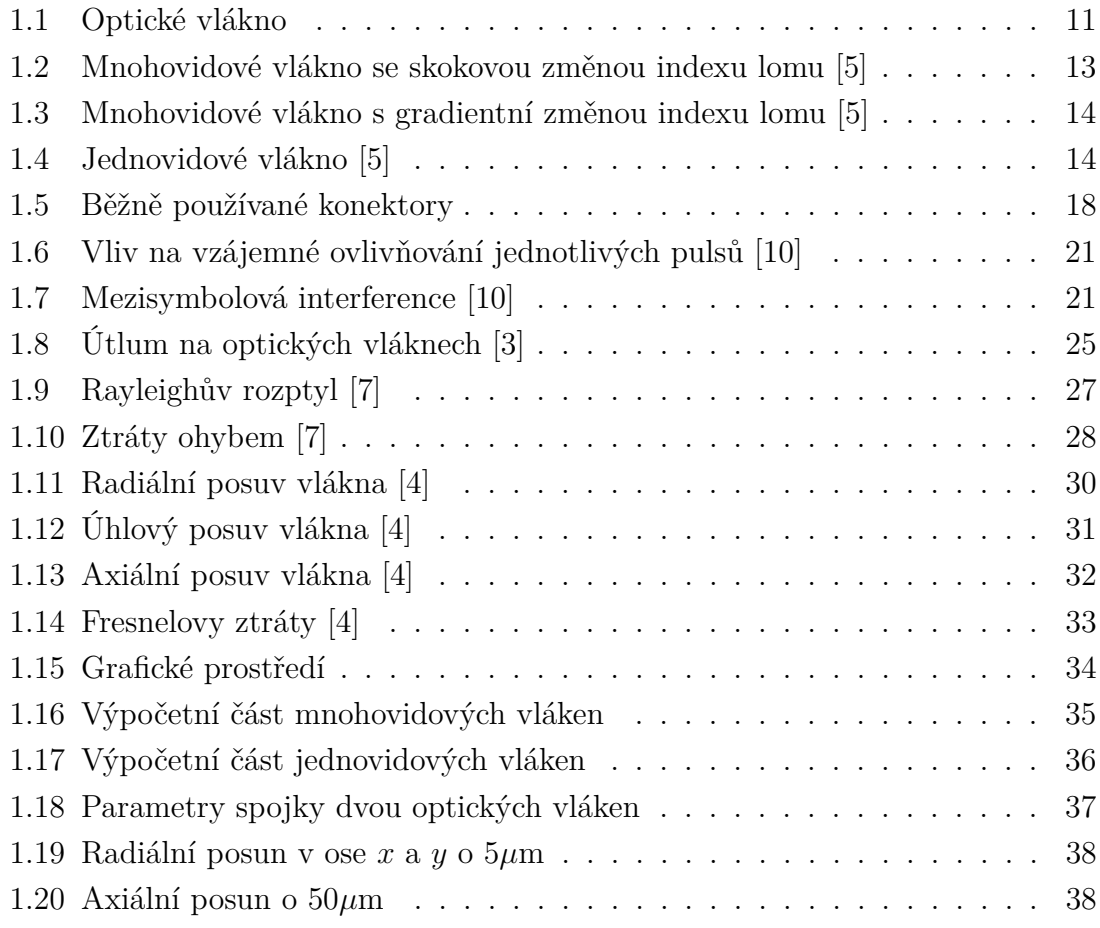

## **SEZNAM TABULEK**

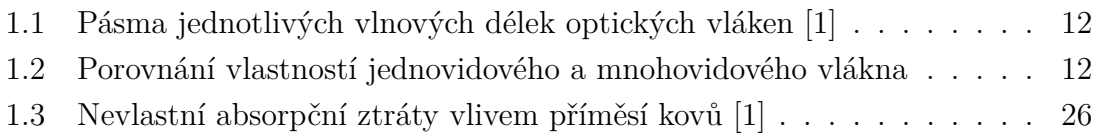

## **ÚVOD**

<span id="page-9-0"></span>Myšlenka použití optického záření pro komunikační účely není až tak nová. Za posledních dvacet let, které se staly pro oblast optické komunikační techniky obdobím významného rozvoje, by se mohlo zdát, že velkolepé objevy byly učiněny jen v této éře. Avšak první zmínky o použití světla jako prostředku komunikace nalézáme v záznamech starých několik století. Tehdejší principy byly sice primitivní v porovnání s dnešními technologiemi, ale i tak se jednalo o přenos jednoduchých zpráv s využitím světelné energie.[\[1\]](#page-39-6)

Tato práce se zabývá problematikou přenosových parametrů optických vláken a jejich matematické závislosti. V první kapitole jsou popsány základní parametry optického vlákna, jako je např. numerická apertura. Dále jsou zde zmíněny výhody a nevýhody přenosu signálu pomocí optického vlákna.

V navazující kapitole jsou popsány jednotlivé typy optických vláken, standardy normalizované dle doporučení ITU-T, včetně jejich rozdílu. Po rozdělení optických vláken jsou dále popisovány optické spoje, je zde uvedeno jaké nejpoužívanější metody spojů se používají.

V další kapitole se pojednává o disperzi, která ovlivňuje přenášený signál. Je zde zároveň zmíněno její rozdělení na jednotlivé části, u nejvíce ovlivňujících rušivých účinků jsou uvedeny možnosti jejich potlačení. Jako další rušivý jev je popsán útlum vlákna. Tato kapitola podrobně popisuje tři druhy útlumu, u každého z nich je uvedena možnost jeho potlačení.

V sedmé kapitole jsou popsány odchylky spojů. U jednotlivých odchylek je vždy uveden výpočet a grafické zobrazení odchylky. Poslední kapitola je věnována popisu aplikace, která je součástí této práce. Tato aplikace se dělí na dvě části, každá z částí je podrobně popsána v textu.

## <span id="page-10-0"></span>**1 TEORETICKÁ ČÁST**

### <span id="page-10-1"></span>**1.1 Optické vlákno**

Optické vlákno se skládá z jádra s indexem lomu n1, které je obklopeno pláštěm s indexem lomu n2. Aby pomocí optického vlákna byla uskutečněna komunikace, musí být index lomu jádra větší, než je index lomu pláště, obr. [1.1.](#page-10-2)

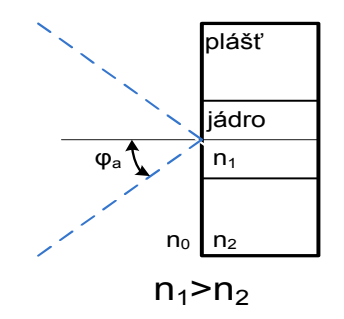

<span id="page-10-2"></span>Obr. 1.1: Optické vlákno

Jádro slouží k přenosu světelného signálu, plášť svými vlastnostmi zabezpečuje správnou funkci vlákna i při měnících se podmínkách prostředí, např. změna vlhkosti prostředí.

Podmínkou pro vedení optického záření vláknem je úplný odraz paprsku na rozhraní jádro - plášť, tuto podmínku nám zaručuje numerická apertura (NA). Numerická apertura určuje maximální úhel, pod kterým může paprsek vstupovat do vlákna, aby mohl být přenášen vláknem. Velikost numerické apertury lze vyjádřit vztahem [1.1](#page-10-3) [\[2\]](#page-39-7). Numerická apertura je bezrozměrná veličina, hodnotou menší než jedna.

<span id="page-10-3"></span>
$$
NA = n_0 \cdot \sin \varphi_a = \sqrt{n_1^2 - n_2^2}.
$$
 (1.1)

 $n_0$  - index lomu materiálu, ze kterého se světlo navazuje do vlákna

(ze vzduchu  $n_0 = 1$ )

 $\varphi_a$  - maximální úhel navázání

Hlavními výhodami optického přenosu je vysoká přenosová rychlost a bezpečnost proti odposlechu. Další příznivé vlastnosti optického kabelu jsou necitlivost vůči elektromagnetickému rušení, malý průměr a nízká hmotnost kabelu. Optický kabel má i své nevýhody, mezi největší nevýhody se řadí vysoké nároky na výrobní procesy vlákna.

Dříve se rozsah vlnových délek pro optická vlákna rozdělovala na tzv. telekomunikační okna. Novější rozdělení jsou tzv. pásma. Rozmezí jednotlivých pásem je uveden v tab. [1.1.](#page-11-2)

| Pásmo            | Název           | Popis                 | Rozsah[nm] |
|------------------|-----------------|-----------------------|------------|
| $\left( \right)$ | Original        | původní druhé okno    | 1260-1360  |
| E                | Extended        | rozšířené druhé okno  | 1360-1460  |
| S                | Short Wave      | krátkovlnné okno      | 1460-1530  |
| $\mathcal{C}$    | Conventional    | standardní třetí okno | 1530-1565  |
| L                | Long Wave       | dlouhovlnné okno      | 1565-1625  |
| U                | Ultra Long Wave | ultradlouhovlnné okno | nad 1625   |

<span id="page-11-2"></span>Tab. 1.1: Pásma jednotlivých vlnových délek optických vláken [\[1\]](#page-39-6)

## <span id="page-11-0"></span>**1.2 Rozdělení optických vláken**

Základní rozdělení optický vláken je na jednovidová SMF (Single Mode Fiber) a mnohovidová MMF (Multi Mode Fiber). Mnohovidová se dále rozdělují se skokovou změnou indexu lomu a s gradientní změnou indexu lomu [\[6\]](#page-39-8). Jednotlivé druhy vláken jsou popsány níže v textu. Hlavní vlastnosti jednovidových a mnohovidových vláken jsou uvedeny v tab. [1.2.](#page-11-3)

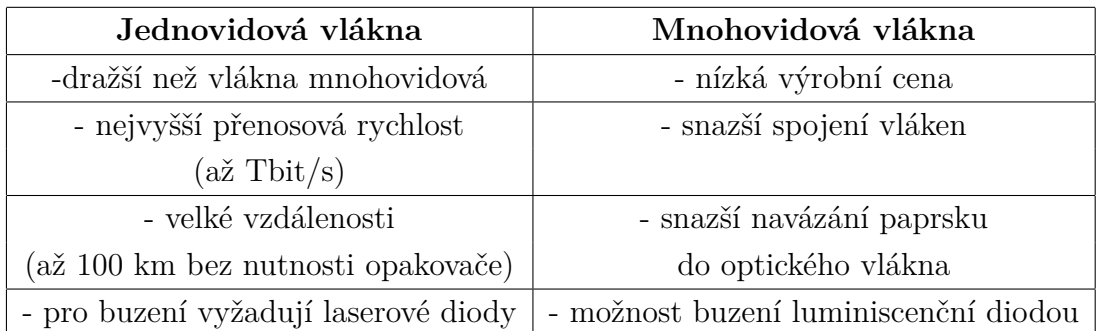

<span id="page-11-3"></span>Tab. 1.2: Porovnání vlastností jednovidového a mnohovidového vlákna

## <span id="page-11-1"></span>**1.2.1 Mnohovidová optická vlákna se skokovou změnou indexu lomu**

Jsou to vlákna s tzv. Step Index (skokovou změnou). Paprsky vstupují do vlákna pod různými úhly a šíří se úplnými odrazy, tím vytváří vícevidový přenos. Parametry vlákna závisí na způsobu výroby vlákna.

Výroba probíhá tavnou metodou (multikomponentní skla), nebo depoziční metodou. Měrný útlum tohoto vlákna je 2,6 až 5 dB/km  $(\lambda=850 \,\mathrm{nm})$ , toto rozmezí je způsobeno metodami výroby vlákna. Např. pro multikomponentní skla je při vlnové délce 850 nm útlum 4 dB/km, ale u vlákna vyráběného depoziční metodou je to 5 dB/km. Při vlnové délce 1300 nm je možné dosáhnout u těchto vláken měrného útlumu až 0,4 dB/km. [\[2\]](#page-39-7)

Velikost průměru jádra 50  $\mu$ m, pláště 125  $\mu$ m a šířka pásma 60 MHz, numerická apertura je v rozmezí 0,18 až 0,24. Hlavní nevýhodou u těchto vláken je vidová disperze, tím je omezena šířka přenášeného pásma obr. [1.2.](#page-12-1) Používá se na krátké trasy, například mezi budovami.

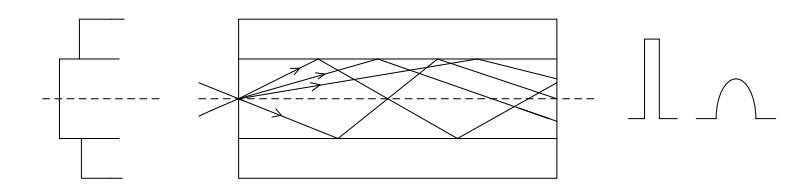

<span id="page-12-1"></span>Obr. 1.2: Mnohovidové vlákno se skokovou změnou indexu lomu [\[5\]](#page-39-1)

## <span id="page-12-0"></span>**1.2.2 Mnohovidová optická vlákna s gradientní změnou indexu lomu - plynulá změna indexu lomu mezi jádrem a pláštěm**

U tohoto vlákna se index lomu plynule mění (roste) se vzdáleností od středu vlákna. Paprsek se šíří sinusovým průběhem a tím se snižuje vidová disperze.

Vlákno je tvořeno z tisíce vrstev s různým indexem lomu. Díky těmto vrstvám paprsek mění svůj index lomu, až přejde do kolmice a vrací se zpět k jádru vlákna. Je vyráběno tavnou i depoziční technologií. Tato vlákna částečně eliminují vidovou disperzi, proto je lze využít na vyšší přenosové rychlosti.

Vyznačuje se složitější výrobou. Skrz složitost vlákna je náročnější konstruování a spojování vláken. Vlákno dle normy ITU-T má průměry, jádra 50  $\mu$ m a pláště 125  $\mu$ m obr. [1.3.](#page-13-2) Numerická apertura toho vlákna je 0,2 až 0,3. Toto vlákno se používá především v sítích LAN (Local Area Network).

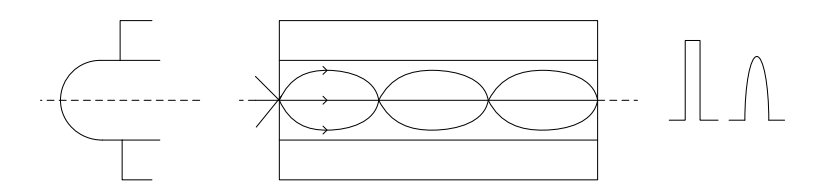

<span id="page-13-2"></span>Obr. 1.3: Mnohovidové vlákno s gradientní změnou indexu lomu [\[5\]](#page-39-1)

#### <span id="page-13-0"></span>**1.2.3 Jednovidová optická vlákna**

V tomto vláknu se šíří pouze jeden paprsek a to ve směru osy. Tímto přenosem je potlačena vidová disperze.

Vlákno má také malý útlum a vysokou přenosovou rychlost. Útlumu pro 1310 nm je 0,35 dB/km a pro 1550 nm je hodnota 0,2 dB/km. Mají ze všech vyráběných vláken největší šířku pásma. Uplatňují se především na přenos na velmi dlouhé vzdálenosti, např. v páteřních sítích a při použití s vlnovým multiplexem DWDM (Dense Wavelenght Division Multiplexing). Průměry tohoto vlákna jsou velice malé, jádro  $7-9 \mu m$ a plášť  $125 \mu m$  [\[1\]](#page-39-6). Vyznačují se též malou hodnotou numerické apertury, NA = 0,08 až 0,15 obr. [1.4.](#page-13-3) Materiál pro výrobu těchto vláken je sklo dotované vhodnými příměsi.

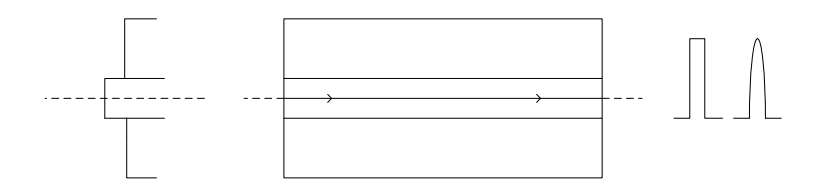

<span id="page-13-3"></span>Obr. 1.4: Jednovidové vlákno [\[5\]](#page-39-1)

### <span id="page-13-1"></span>**1.3 Rozdělení vláken dle doporučení ITU–T**

#### **Vlákno typu - G.652 (Standardní jednovidové vlákno)**

Jedná se o optické standardní jednovidové vlákno s průměry, jádra 6  $\mu$ m a pláště  $125 \mu m$ . Vlákno má nulovou disperzi v okolí vlnové délky  $1310 \text{ nm}$  a je optimalizováno pro použití v oblasti 1310 nm a 1550 nm. Novějším vláknem v tomto standardu je G.652.C. Toto vlákno na rozdíl od předchozího má sníženou hodnotu OH<sup>−</sup>, proto lze provozovat přenos v celém rozsahu vlnových délek a využívat všechna dostupná přenosová pásma. [\[9\]](#page-39-9)

#### **Vlákno typu - G.653 (Vlákno s posunutou chromatickou disperzí)**

Toto vlákno je vyznačováno k tomu, aby potlačovalo chromatickou disperzi pro vlnovou délku v okolí 1550 nm. Vlákno bylo používáno pro jednu vlnovou délku, ale při použití vlnového multiplexu DWDM nastal vedlejší nežádoucí účinek tzv. čtyřvlnné směšování FWM (Four Wave Mixing). Tím že vznikají parazitní kanály dochází k překrývání. [\[9\]](#page-39-9)

#### **Vlákno typu - G.654 (Vlákno s posunutou mezní vlnovou délkou)**

U tohoto standardu je minimalizovaný útlum ve II. okně (0,18 dB/km). Je vhodný pro dálkový přenos bez použití opakovačů. [\[9\]](#page-39-9)

#### **Vlákno typu - G.655 (Vlákno s posunutou nenulovou disperzí)**

Standard s posunutou nenulovou disperzí, je optimalizován pro přenos v pásmu 1550 nm. V tomto pásmu má malou nenulovou disperzi, díky tomuto se neprojevují vedlejší nelineární efekty [\[1\]](#page-39-6). Vlákno je určeno pro systémy DWDM a dosahuje rychlosti 10 Gbit/s. [\[9\]](#page-39-9)

#### **Vlákno typu - G.656 (Vlákno se sníženou disperzí v pásmu S)**

V tomto standardu je hlavní novinkou koeficient chromatické disperze. Ten je optimalizován pro pásmo S (1460-1625 nm). Toto vlákno je určeno pro systémy vlnových multiplexů DWDM a CWDM (Coarse Wavelenght Division Multiplexing). Díky tomuto standardu je možné také v pásmu S u systému DWDM použít až 40 kanálů. [\[9\]](#page-39-9)

#### **Vlákno typu - G.657**

Tento typ vlákna je určen pro použití vnitřní kabeláže. Novější typ G.657.C je odolnější na ohyby, až do poloměru 5 mm. [\[9\]](#page-39-9)

## <span id="page-14-0"></span>**1.4 Spoje**

Optická vlákna jsou zapotřebí při jejich instalaci spojovat. Jak již kvůli jejich výrobě v omezených délkách, tak i při nutnosti spojení různých typů vláken, avšak se stejným průměrem jádra. Dále se spoje využívají k připojení konektorů. Při spojování musí být spojeny jednotlivá vlákna mezi sebou a poté i plášť. Spojování optických vláken s porovnáním spojení u metalických vláken je mnohem složitější. V některých případech je zapotřebí přerušovat optickou trasu, proto se zde používají optické konektory. Spoje optických vláken lze rozdělit na dvě skupiny, rozebíratelné a nerozebíratelné. [\[6\]](#page-39-8)

### <span id="page-15-0"></span>**1.4.1 Rozebiratelné**

Jedná se o konektorové spoje. Konektor umožňuje opakovaný systém spojení a rozpojení vláken, také chrání konce vláken před poškozením. Skládá se z konektorové ferule, mechanického upevnění konektoru, protiprachové krytky ferule a pryžové ochrany. Útlum konektorů se pohybuje v rozsahu 0,15 až 1,5 dB [\[6\]](#page-39-8). Nejpoužívanější konektory u nás jsou E2000, ST, FC, SC.

Ferule je nejpřesnější část konektoru s nejpřísnějšími tolerancemi. Ve středu ferule je válcový otvor o průměru větší než je vnější průměr pláště vlákna. Vlákno se do ferule zasouvá a lepí pomocí epoxidového lepidla. Konce ferulí se zabrušují a tím se ovlivňuje hodnota zpětného odrazu záření.

#### **Typy ferulí:**

S postupem času a novými technologiemi se měnili i materiály pro výrobu ferulí. Nejdříve se ferule vyráběli z kovu, který byl dále nahrazován keramikou a nejnovějším materiálem se stal kompozitní plast. [\[4\]](#page-39-5)

- Aluminiová ferule: obtížné leštění, křehký materiál, velká tepelná roztažnost
- Zirkoniová ferule: velmi dobré leštění, malé opotřebení otěrem, 4x větší pevnost než hliník, často používaný materiál
- Plastová ferule: snadné leštění, nejlevnější, nižší životnost, větší vložný útlum
- Kompozitní ferule: nejpřesnější, zatím nejlepší ferule, nejdražší, velmi malé opotřebení otěrem, malý vložný útlum
- ARCAP ferule: snadné leštění, levná, malé opotřebení otěrem, vysoká životnost, přizpůsobení vláknům s velkým průměrem

#### **Konektory**

• **E2000:** Konektor určený především pro SM vlákna. Je malých rozměrů a většinou se používá keramická ferule. Napružený kryt překrývající feruli zabraňuje vniknutí částic prachu do konektoru. Pro spojení využívá princip "zasuň a vytáhni". Pro svoji malou velikost je předurčen do rozvodů s velkým počtem konektorů na malou plochu. Je používán jako evropský standard pro telekomunikace. [\[1\]](#page-39-6)

- **ST:** Konektor určený pro MM a SM vlákna. Nejvíce se používá pro mnohavidová vlákna v LAN rozvodech. Používá standardní feruli o průměru 2,5 mm. K mechanickému zajištění využívá bajonetový princip. Tělo konektoru bývá z plastu či z keramiky. [\[1\]](#page-39-6)
- **SC:** Je optický konektor určený pro SM vlákna. Keramická a kompozitní ferule s průměrem 2,5 mm. Je vyroben z plastu a pro spojení využívá systém "zasuň a vysuň". Vložný útlum 0,15 dB. [\[1\]](#page-39-6)
- **LC:** Optický konektor určený pro SM vlákna s malou 1,25 mm ferulí. Tělo konektoru je většinou z plastu a jeho mechanické spojení připomíná podobu RJ konektrou s jazýčkem. Ke své velikosti je určen pro aplikace s nároky na malou plochu a velký počet spojení. Snadno pomocí dvou konektorů tohoto typu lze realizovat duplexní spojení. Používá se pro LAN a WAN (Wide Area Network) sítě. [\[1\]](#page-39-6)
- **SMA:** Konektor určený pro SM vlákna, obvykle s metalickou ferulí. Tělo konektoru je také většinou z kovu s převlečnou maticí. [\[1\]](#page-39-6)
- **FC:** Konektor pro spojení MM a SM vláken. Používá keramickou nebo kompozitní feruli o průměru 2,5 mm. Přesnou polohu ferule zajišťuje válcové tělo konektoru s perem. Tyto konektory se nejčastěji používají pro sítě WAN, CCTV (Closed Circuit TV) nebo CATV (Community Antenna TV) aplikací. [\[1\]](#page-39-6)
- **FDDI:** Konektor určený standardem pro MAN (Metropolitan Area Network) sítě a FDDI (Fiber Distributed Data Interface). Zařazuje se do duplexních konektorů spojující dvě vlákna v jednom těle, využívá keramickou feruli. Mechanické spojení využívá metodu "zasuň a vysuň". Nosná plastová část konektoru je značně velká a zajišťuje, aby nedošlo k polarizaci vláken. [\[1\]](#page-39-6)
- **VF 45:** Dvouvláknový typ konektoru s monolitickým typem ferule. Tělo konektoru je vyrobeno z plastu s mechanickým upevněním podobným konektoru RJ-45. Rozhraní mezi konektorem a zásuvkou je realizováno na bázi V-drážky. [\[1\]](#page-39-6)
- **MT-RJ:** Optický konektor se dvěma vlákny s monolitickou ferulí vyrobenou z kompozitního plastu. Tělo konektoru je také většinou plastové s mechanismem uchycení typu "zasuň a vytáhni". Tento konektor byl vytvořen s cílem přiblížit se se svými rozměry ke klasickým metalickým RJ konektorům. Díky

malým rozměrům a duplexnosti konektoru se hodí pro aplikace s vysokým počtem konektorů na malou plochu. [\[1\]](#page-39-6)

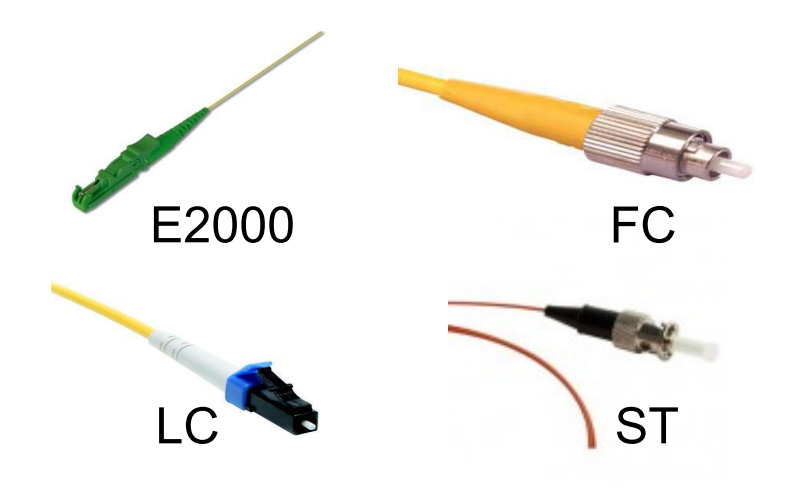

<span id="page-17-0"></span>Obr. 1.5: Běžně používané konektory

#### **Fibrlok**

Fibrlok je mechanické spojení optických vláken od firmy 3M. Tato metoda spojení je velmi jednoduchá, levná a dosahuje velmi nízkých hodnot útlumu. Pro spojení optických vláken je zapotřebí jen odstripování ochrany, očištění a zalomení vlákna.

Fibrlok II 2529 je mechanická spojka používaná u technologie Fibrlok. Tato spojka je určena pro jednovidová i mnohovidová vlákna o průměru  $125 \mu m$  s průměrem primární ochrany  $250$  až  $900 \mu m$ . Spojka je vyplněna speciální gelem, který má stejný indexem lomu jako spojovaná vlákna. Využívá přesného kovového elementu umístěného v umělohmotném pouzdru s aretačním víčkem. Útlum tohoto spoje nepřesahuje hodnotu 0,1 dB. Celé spojení pomocí spojky Fibrlok se vyznačuje svojí kvalitou, jednoduchostí, rychlostí a nízkou cenou. Používá se v optických FTTx (Fiber To The x) sítích a pro zakončení optických vláken na účastnické zásuvce. [\[11\]](#page-39-10)

#### **Novinky postavené na technologii Fibrlok**

• FIBRLOK 2540 G: optická mechanická spojka malých rozměrů pro vlákna s ochranou  $150 \mu m$ . [\[11\]](#page-39-10)

- FIBRLOK 2539 s držákem: univerzální mechanická spojka pro samostatnou instalaci bez nutnosti speciálního držáku bez nebo s pigtailem. [\[11\]](#page-39-10)
- Konektor NPC 8800: SC konektory pro SM a MM vlákna. [\[11\]](#page-39-10)

#### <span id="page-18-0"></span>**1.4.2 Nerozebiratelné**

Tento druh spoje se dělí na tři metody. Nejčastěji používané tavné svařování, spojování pomocí lepení a nejnovější pevné metalické spojky.

#### **Tavné svařování**

Metoda tavného svařování se řadí mezi nejkvalitnější způsob spojení dvou optických vláken. Nejvíce se používá metoda svařování elektrickým obloukem, méně používanou metodou je svařování laserem CO<sub>2</sub> nebo plynovým obloukem. Utlum spoje dosahuje pouze hodnot od 0,01 do 0,05 dB [\[6\]](#page-39-8). Pro svařování se používají drahé a velmi přesné svářečky, jejich přesnost se pohybuje pod hodnotu  $1 \mu m$  [\[6\]](#page-39-8). Nevýhodou tohoto spoje jsou vysoké pořizovací náklady.

Před svařením vláken je zapotřebí správné nastavení svářečky a zároveň přípravy vlákna ke svaření. Dle typu skla se určí čas natavení konce vlákna a jeho svaření. U moderních svářeček se pouze vybere typ vlákna a hodnoty pro svár jsou již dané. Nejkvalitnější svářečky rozpoznají samy o jaké vlákno se jedná. U přípravy vlákna je zapotřebí odstranění ochrany vlákna a poté zalomení konců vlákna. Zalomení se provádí pomocí zalamovačky. Je možné vlákno zalomit i kleštičkami, ale není dosažena taková kvalita zalomení jako je u zalamovačky. Na zalomení vláken závisí kvalita sváru.

Pro svaření dvou vláken je zapotřebí nastavení vláken pod tubusem, které musí být velmi přesné. Vlákna od sebe musí být vzdálena cca  $20\mu$ m [\[4\]](#page-39-5). Navádění vláken probíhá dvojím typem.

Starší metoda používá pasivní navádění pomocí V-drážky. Jsou to tunely vytvořené mezi bloky tyček, válečků a rohů čtvercových profilů. Je důležité, aby takto připravená vlákna byla pevně přichycena k vyrovnávacímu povrchu, neboť musí odolávat manipulaci a vlivu prostředí [\[4\]](#page-39-5).

Novější metoda pracuje na principu aktivního navádění pomocí video kontroly, nebo pomocí výkonové vazby. Navádění pomocí video kontroly tzv. vyhodnocení video obrazu L-PAS (Lens-Profile-Alingmment) je jednoduší. Pracuje na principu kontroly vnějšího profilu vlákna v rovině  $x$  a  $y$ , které se provádí kontrolou CCD videokamerou. Obraz je přenášen na LCD panel, kde se vyhodnocuje polohování vláken a určuje L-PAS útlum.

Do druhé metody patří systém LID (Local Injection and Detection), který je kvalitnější. Díky ohybu se do vlákna naváže světlo o vlnové délce 1300 nm, které se vysílá z pravého vazebního členu do levého a opět se přijímá do pravého vazebního členu. V poloze, kde z druhého vazebního členu vychází nejvyšší výkon se vlákna svaří. [\[4\]](#page-39-5)

Samotné svaření trvá zhruba 2 až 5 s. Během této doby dojde k natavení konců vlákna a jejich přitlačení k sobě s přesahem zhruba  $15\mu$ m [\[4\]](#page-39-5). Po svaření se provádí zkouška pevnosti sváru. Svár má vysokou pevnost v tahu, ale ve střihu má téměř nulovou pevnost. Proto se používají k ochraně a zpevnění spoje teplem smrštitelné trubičky s ocelovou výztuhou. Tyto trubičky chrání spoj před mechanickým porušením a zároveň i před vlhkostí.

#### **Lepení optických spojů**

Ke spojení pomocí této metody se používá speciální lepidlo, které přilepí vlákna k podkladu a spojí dohromady. Lepidlo musí splňovat následující podmínky a to: mít podobný index lomu jako vlákno, zajišťovat ochranu spoje a udržovat vlákna ve stálé poloze. Pro spojení se používají trubičky, jejichž vnitřní průměr odpovídá vnějšímu průměru spojovaných vláken. Do otvorů trubičky se zastrčí spojovaná vlákna a zalepí. Některé trubičky se i termoplasticky stáhnou. Útlum těchto spojů je kolem 0,1 dB. Tento druh spojení je citlivý na změnu okolní teploty.

#### **Mechanické spojky**

Mechanické spojky spojují dvě vlákna za pomocí osového vyrovnání. Tato metoda spojení se řadí mezi nerozebíratelné, sice některé rychlospojky je možno rozpojit, ale nejsou k tomu určeny. Nejznámější vyrovnání je pomocí V-drážky a tunely vytvořené mezi profily bloků. Více používaná metoda V-drážky je velice jednoduchá na instalaci. Pro dosažení kvalitního spoje je zapotřebí na vyrovnání vláken, přesné lomy a jejich čistota. Pro dosažení co nejmenšího útlumu se na konce vláken nanášejí silikonové gely, které jsou vybírány podle vlastností skla vlákna. Tyto gely slouží zároveň i jako primární ochrana holého jádra a musí zůstat v kontaktu s vlákny i při jejich manipulaci. Dosahovaný útlum těchto spojek je od 0,1 do 0,3 dB. [\[6\]](#page-39-8)

Nejnovější mechanické spojky jsou tzv. zamačkávací rychlospojky. Tento druh spojení se stal velmi levným a jednoduchým způsobem spojování optických vláken. Spojky jsou vyplněny gely na bázi silikonu, které jsou nestékavé a pomalu vysychají, to zaručuje dlouhou životnost spoje. Rychlospojky jsou určeny pro jednovidová i mnohovidová vlákna. Lze je uplatnit u vláken s primární hodnotou od  $250 \,\mu m$ do 900  $\mu$ m. Útlum dosahuje hodnot pod 0,2 dB v některých případech se hodnoty dostávají pod 0,1 dB. Samotný spojení je velmi jednoduché, nejprve se odstraní primární ochrana, dále následuje zalomení vlákna a poté se zasunou konce vláken do zamačkávací spojky a vyvinutím tlaku se spojí. [\[6\]](#page-39-8)

## <span id="page-20-0"></span>**1.5 Disperze**

Disperze je jev, který nejvíce ovlivňuje přenosové vlastnosti optických vláken. Disperze má za následek rozšíření optických pulsů při průchodu vláknem, viz obr. [1.6.](#page-20-2)

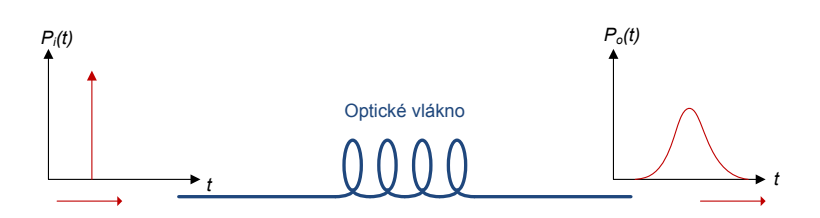

<span id="page-20-2"></span>Obr. 1.6: Vliv na vzájemné ovlivňování jednotlivých pulsů [\[10\]](#page-39-2)

Toto rozšiřování má za následek ovlivňování jednotlivých pulsů mezi sebou, tomuto jevu se říká mezisymbolová interference. Signál nesoucí data může mít po průchodu vláknem neblahé účinky, které jsou znázorněny na obr. [1.7.](#page-20-3) Disperze se dá rozdělit na tři části, vidová, chromatická a polarizační.

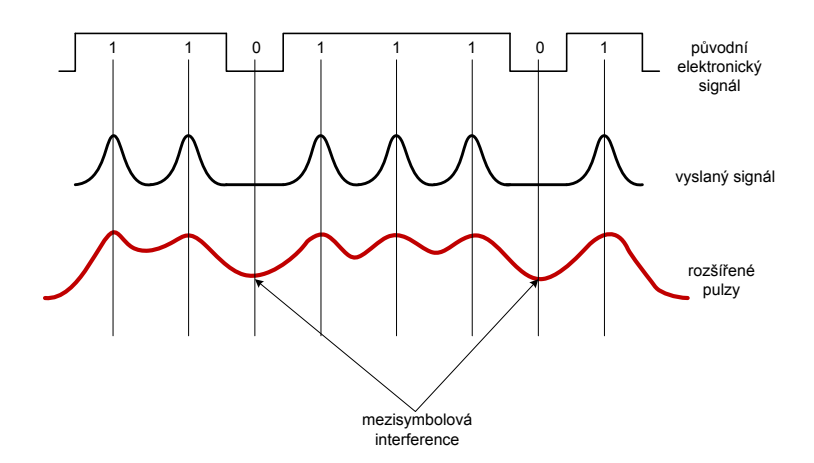

<span id="page-20-3"></span>Obr. 1.7: Mezisymbolová interference [\[10\]](#page-39-2)

#### <span id="page-20-1"></span>**1.5.1 Vidová disperze**

Vidová disperze se projevuje pouze u mnohovidových vláken. Princip vidové disperze spočívá v tom, že každý paprsek (vid) se šíří vláknem různou dráhou a tím vzniká

různá délka dráhy jednotlivých paprsků. Paprsky tedy dorazí na konec vlákna s různým časovým zpožděním a tím impuls obsahující velké množství vidů je na konci vlákna časově roztažen.

Tento jev omezuje počet vyslaných impulsů do vlákna za určitý časový interval. Typická hodnota vidové disperze pro mnohovidová vlákna s gradientní změnou indexu lomu je 50 ps/km s šířkou pásma jednotky GHz, pro vlákno se skokovou změnou indexu lomu je 10 ns/km s šířkou pásma do desítek MHz [\[2\]](#page-39-7). Vztah pro výpočet vidové disperze je uvede ve vzorci [1.2](#page-21-1) [\[3\]](#page-39-3). Vstoupí-li do vlákna několik za sebou obdélníkových signálů, na výstupu nám vznikne řada širších impulsů o změněné amplitudě, které se budou navzájem překrývat.

Pro snížení vidové disperze u mnohovidových vláken se používají vlákna s gradientní změnou indexu lomu.

<span id="page-21-1"></span>
$$
\sigma_v = \frac{l \cdot (NA)^2}{2 \cdot n_1 \cdot c} \quad [ps/km]. \tag{1.2}
$$

l - délka vlákna

NA - numerická apertura  $n_1$  - index lomu jádra c - rychlost světla

#### <span id="page-21-0"></span>**1.5.2 Chromatická disperze**

Chromatická disperze se uplatňuje u jednovidových vláken. Chromatická disperze se dříve zanedbávala, ale s rostoucí přenosovou kapacitou a uplatněním systému hustého vlnového multiplexu DWDM se tento parametr musel začít řešit. Výpočet této disperze je uveden ve vztahu [1.3](#page-21-2) [\[8\]](#page-39-11).

<span id="page-21-2"></span>
$$
D(\lambda) = \frac{\mathrm{d}t_g(\lambda)}{\mathrm{d}(\lambda)} \left[ \frac{ps}{nm \cdot km} \right]. \tag{1.3}
$$

 $t_a$  - rozšíření impulsu

Chromatická disperze spočívá v tom, že spektrální složky signálu s rozdílnými vlnovými délkami se šíří různou rychlostí vláknem. Při průchodu vláknem se tedy některé spektrální složky začnou zpožďovat, tím se impuls začne časově roztahovat a může zasahovat i do vedlejších bitových mezer a tím zkreslovat přenášenou informaci. Na konec vlákna tedy dorazí spektrální složky v jiném časovém okamžiku.

Chromatická disperze se skládá ze tří složek: materiálové, vlnovodové a profilové disperze. Materiálová disperze spočívá v indexu lomu materiálu, tedy každá vlnová délka se šíří různou rychlostí. Vlnovodná disperze je způsobena geometrickými vlastnostmi vlákna (profil indexu lomu, poměr poloměru jádra vlákna a vlnové délky signálu). Profilová disperze je závislost poměrného rozdílu indexu lomu jádra a pláště na vlnové délce. Je poměrně malá a většinou se zanedbává. [\[10\]](#page-39-2)

#### <span id="page-22-0"></span>**1.5.3 Polarizační disperze**

Tato disperze vzniká vlivem dvojlomu. Signál se tedy v jednovidovém vlákně šíří dvěma polarizačními rovinami navzájem k sobě kolmých. Po vektorovém součtu těchto dvou polarizačních rovin, tvoří opět původní vid nesoucí signál [\[3\]](#page-39-3).

V izotropním prostředí tento rozklad ztrácí smysl, jelikož oba vidy se šíří vláknem za stejných podmínek. V obou rovinách se stejnými parametry, tedy nevzniká žádné zpoždění vidu oproti druhému. Izotropní prostředí bohužel nelze dosáhnout u optických vláken.

Toto ale neplatí v prostředí s anizotropními vlastnostmi. V anizotropním prostředí se rozdělené vidy šíří různou rychlostí a na konec vlákna dorazí v jiných časových okamžicích. Rozdíl časových okamžiků příchodu obou vidů na konec vlákna a tedy i roztažení pulsu definuje parametr, který se nazývá diferenciální skupinová doba zpoždění DGD (Differential Group Delay). Tento parametr se udává vztažný na 1 km délky vlákna vztahem [1.4](#page-22-1) [\[1\]](#page-39-6).

<span id="page-22-1"></span>
$$
PMD = \frac{DGD}{l} [ps/km]. \tag{1.4}
$$

DGD - časová diference příchodu obou pulsů na konec vlákna l - délka vlákna

Tato definice je pouze vhodná pro krátká vlákna. Výše uvedený vztah neodpovídá výpočtu koeficientu polarizační vidové disperze na dlouhých vláknech.

Anizotropní prostředí vzniká již při výrobě vlákna, to znamená, že charakter anizotropie není vždy stálý, jelikož při výrobě nelze ideálně zachovat neměnné podmínky. Např. při tuhnutí vlákna při výrobě nelze zajistit, aby molekuly při tuhnutí skla strnuly vždy ve stejných pozicích a zajistily tak rovnoměrné vnitřní pnutí. Anizotropie se též mění v závislosti na okolní teplotě.

Výše uvedený vztah lze tedy považovat za platný pouze v případě, kde lze dvojlom považovat za konstantní na celém úseku vlákna. Na dlouhé vzdálenosti se závislost PMD (Polarization Mode Dispersion) na délku vlákna mění přibližně s odmocninou vzdálenosti. Pro dlouhá vlákna (od několika kilometrů) se tedy používá vztah [1.5](#page-23-1) [\[4\]](#page-39-5).

<span id="page-23-1"></span>
$$
PMD = \frac{DGD}{\sqrt{1}} \ [ps/\sqrt{km}]. \tag{1.5}
$$

DGD - časová diference příchodu obou pulsů na konec vlákna l - délka vlákna

## <span id="page-23-0"></span>**1.6 Útlum**

Útlum optického vlákna je udáván v dB/km, je to měřítko ztrát optické energie ve vláknu. Závislost útlumu na vlnové délce optického vlákna je uveden na obr. [1.8.](#page-24-1) Základní vztah je uveden viz [1.6](#page-23-2) [\[1\]](#page-39-6), další používaný vztah je měrný útlum vlákna  $\alpha$ . Je to útlum vztažený na jednotku délky vlákna, typicky na 1 km. Jeho vztah je uveden viz [1.7](#page-23-3) [\[3\]](#page-39-3).

<span id="page-23-3"></span><span id="page-23-2"></span>
$$
A = 10 \cdot \log \frac{P1}{P2} \,[dB]. \tag{1.6}
$$

P1 - vstupní výkon záření navázaný do trasy

P2 - výstupní výkon záření vycházející z trasy

$$
\alpha = \frac{1}{l} \cdot 10 \cdot \log \frac{P1}{P2} \left[ d^2 / km \right]. \tag{1.7}
$$

l - délka vlákna

Útlum je vlastností optické trasy, ale může být definován i u použitých komponentů. Pokud jsou tyto komponenty zapojeny kaskádně za sebou, lze jejich útlum sčítat.

Dnes nejkvalitnější jednovidová vlákna disponují měrným útlumem pod 0,2 dB/km při vlnové délce 1550 nm, což je hodnota kterou nepředčí žádné dnes známé přenosové médium (vlnovod) [\[4\]](#page-39-5).

Podle místa vzniku ztráty energie lze rozlišit na útlum vnitřní a vnější. Vnitřní ztráty vznikají vnitřním útlumem, tedy materiálovou absorpcí a materiálovým rozptylem. Vnější ztráty jsou způsobeny např. ohybem vlákna.

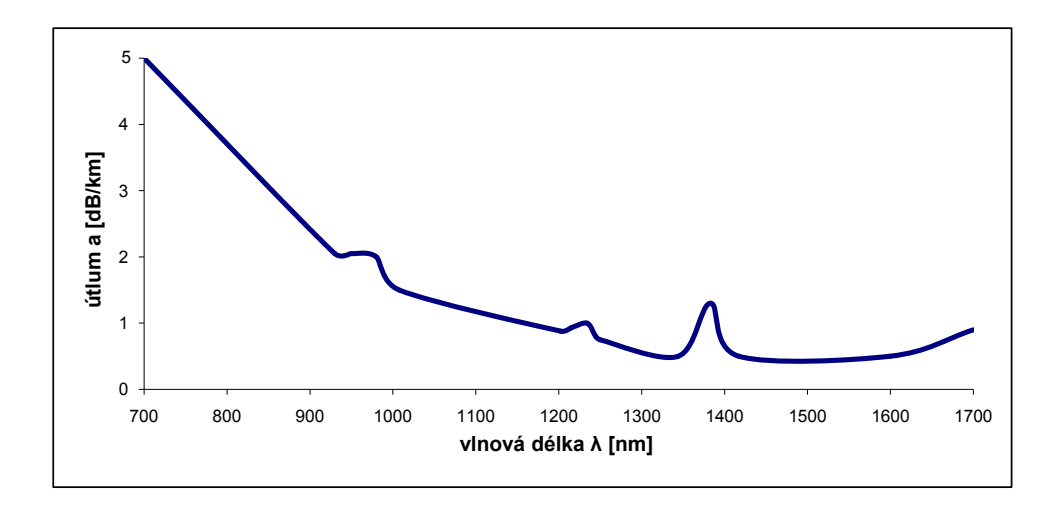

<span id="page-24-1"></span>Obr. 1.8: Útlum na optických vláknech [\[3\]](#page-39-3)

#### <span id="page-24-0"></span>**1.6.1 Materiálová absorpce**

Materiálová absorpce snižuje optický výkon, který přeměňuje na teplo. Tento vliv souvisí s materiálovým složením vlákna, tak i s procesem výroby. U telekomunikačních účelů, je oteplení velmi malé a špatně jej lze měřit. Absorpci dělíme na dva druhy: vlastní absorpce a nevlastní (příměsová) absorpce.

#### **Vlastní absorpce**

Do tohoto druhu se řadí absorpce v infračervené oblasti, ultrafialové oblasti a absorpce vlastním materiálem  $SiO<sub>2</sub>$ .

V ultrafialové oblasti je způsobena absorpcí s valenčními elektrony. S rostoucí vlnovou délkou klesá ultrafialová oblast absorpce. V tuto chvíli je to prozatím neodstranitelný problém.

V oblasti infračervené jde o kmitání celých molekul skla. Tato oblast se s rostoucí vlnovou délkou zvětšuje. Tím omezuje použití vlnové délky nad 1700 nm pro optická vlákna. Tato absorpce není odstranitelná, ale lze s ní částečně manipulovat. Pokud jsou molekulové útvary těžší, tak světlo je nedokáže rozkmitat. Toto se používá pro posunutí infračervené absorpce do nižších vlnových délek.

#### **Nevlastní absorpce**

Tato absorpce je způsobena obsahem nečistot ve vláknu. Tyto nečistoty jsou ionty kovů, např. chrom, měď, železo, nikl nebo mangan. Tyto nečistoty vytvářejí útlum

vlákna již při malých koncentracích řádu 10<sup>−</sup><sup>9</sup> (kde na 10<sup>9</sup> atomů nebo iontů základního materiálu připadne 1 atom nebo iont nečistot), tyto prvky zvětší útlum až o několik dB/km.

Nečistoty se do vlákna dostávají při výrobě. Proto je nutné dodržovat minimální koncentraci cizích nežádoucích prvků, viz tab. [1.3](#page-25-1) v nichž jsou uvedeny hodnoty útlumu při obsahu nečistot v poměru 1:10<sup>9</sup> (na jeden atom příměsi připadá jedna miliarda atomů vlastního materiálu) [\[4\]](#page-39-5).

| Ionty               | Vlnová délka absorpce [nm] | $\text{Utlum}$ [dB/km] |
|---------------------|----------------------------|------------------------|
| $Cr^{3+}$           | 625                        | 1,6                    |
| $\overline{C^{2+}}$ | 685                        | 0,1                    |
| $Cu2+$              | 850                        | 1,1                    |
| $\rm Fe^{2+}$       | 1100                       | 0,68                   |
| $\mathrm{Fe}^{3+}$  | 400                        | 0,15                   |
| $Ni2+$              | 650                        | 0,1                    |
| $Mn^{3+}$           | 460                        | 0,2                    |
| $V^{4+}$            | 725                        | 2,7                    |

<span id="page-25-1"></span>Tab. 1.3: Nevlastní absorpční ztráty vlivem příměsí kovů [\[1\]](#page-39-6)

Dalším, ale asi nejdůležitějším zdrojem vzniku nevlastní absorpce je obsah hydroxylových iontů OH<sup>−</sup>. Tyto ionty se dostávají do vlákna při výrobním procesu jako zbytková vlhkost. Přítomnost těchto iontů způsobuje vytváření mikrotrhlin ve skle. Díky těmto trhlinkám jsou skleněné materiály náchylné na prasknutí. Ionty OH<sup>−</sup> vytvářejí vznik útlumových špiček na vlnových délkách 720 nm, 980 nm a 1383 nm. [\[1\]](#page-39-6)

#### <span id="page-25-0"></span>**1.6.2 Materiálový rozptyl**

Materiálový rozptyl je způsoben nepravidelnostmi optického vlákna způsobených při výrobě vlákna. Nehomogenitou molekul ve vlákně dochází k náhodnému rozložení indexu lomu. Po dopadu vidového paprsku na nehomogenitu dochází ke všesměrovému rozptylu vidu, a tím ztrácí část svého výkonu.

Materiálový rozptyl se dělí do dvou skupin, a to na lineární a nelineární.

#### **Lineární rozptyl**

Lineární rozptyl má za důsledek lineární přechod části optického výkonu obsaženého v jednom vidu do vidu nového. Poté je nový vid videm radiačním nebo vytékajícím. V tomto případě je výstupní výkon přímo úměrný vstupnímu výkonu. Existují dva druhy lineárního rozptylu, které jsou blíže popsány dále v textu.

Rayleighův rozptyl je důsledkem malých náhodných nehomogenit atomové struktury vlákna. Tyto nehomogenity se projevují jako změny strukturální hustoty materiálu zapříčiňující fluktuaci indexu lomu materiálu. Na obr. [1.9](#page-26-0) je naznačena rozptylová funkce pro jeden efekt fluktuace indexu lomu.

Rozptýlené záření lze rozdělit do tři částí, a to dopředné, zpětné a boční. Zpětně rozptýlené záření se odráží a proniká směrem k začátku vlákna. Boční rozptýlení dopadá na rozhraní jádro/plášť, kde nesplňuje podmínku totálního odrazu, takže toto záření pronikne ven z jádra vlákna. Zpětné a boční rozptýlení tvoří útlum vlákna. Rayleighův rozptyl je zdrojem útlumu hlavně na kratších vlnových délkách. S rostoucí vlnovou délkou klesá Rayleighův rozptyl, jelikož je nepřímo úměrný čtvrté mocnině vlnové délky. Z toho vyplývá, že nižší útlum získáme při provozování systému na vyšších vlnových délkách, kde je příspěvek Rayleighova rozptylu nižší. [\[6\]](#page-39-8)

Mieův rozptyl je způsoben nehomogenitami rozměrů srovnatelnými s velikostí vlnové délky. Příčinou vzniku tohoto rozptylu je např. kolísání průměru jádra, nedokonalostí válcové struktury, mikroskopické bublinky ve vlákně či nečistoty. Rozptyl se zvyšuje významně, pokud geometrické nepravidelnosti překročí 1/10 vlnové délky. Mieho ztráty lze částečně odstranit vhodnou technologií výroby, pečlivým tažením vlákna a nanášením dalších ochran a vrstev. [\[6\]](#page-39-8)

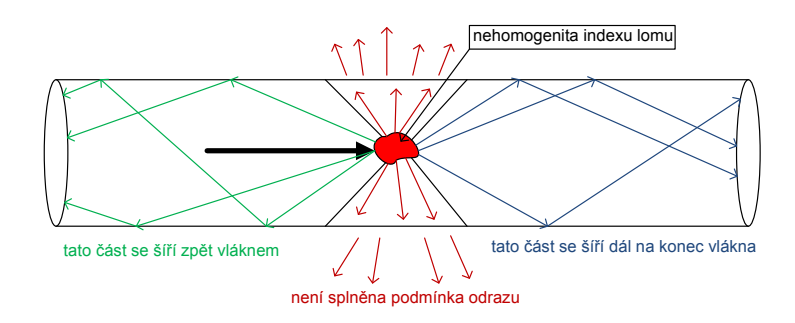

<span id="page-26-0"></span>Obr. 1.9: Rayleighův rozptyl [\[7\]](#page-39-4)

#### **Nelineární rozptyl**

Nelineární rozptyl je interakce procházejícího světla s molekulami materiálu vlákna. Tento rozptyl je zanedbatelný u mnohovidových vláken.

Dělí se na Ramanův a Brilliouinův rozptyl. Ramanův rozptyl je způsoben interakcemi světelné vlny s kmity molekul světlovaného materiálu. Rozptýlená světelná vlna se šíří oběma směry. Frekvenční posuv v dopředném i zpětném směru. Brilliouinův rozptyl je způsoben interakcemi akustických vln ve světlovodu a světelné vlny o nadkritickém výkonu. Frekvenční posuv ve zpětném směru.

#### <span id="page-27-0"></span>**1.6.3 Ztráty ohybem**

Nastávají při nedodržení podmínek totálního odrazu. Paprsek přesáhne mezní hodnotu úhlu odrazu a nevrátí se zpět do jádra, ale pronikne ven do pláště. Na výstupu vlákna je tedy méně paprsků, než vstupovalo do vlákna. Další vliv, který přispívá k této ztrátě je fotoelastický jev. U tohoto jevu není index lomu konstantní, ale je funkcí tlaku. Při ohybu vlákna vzniká na jedné straně tlak a na druhé tahové napětí. Tím dochází ke změně indexu lomu v jádře a v plášti a zároveň ke změně mezního úhlu šíření světla ve vlákně. [\[6\]](#page-39-8)

Ohybové ztráty se rozdělují do dvou skupin mikroohyb (ohyb o poloměru menší než 1 mm) a makroohyb (ohyb o poloměru větší než 1 mm). Závislost ztrát mikroohybem a makroohybem na vlnové délce je uvedeno na obr. [1.10.](#page-27-1)

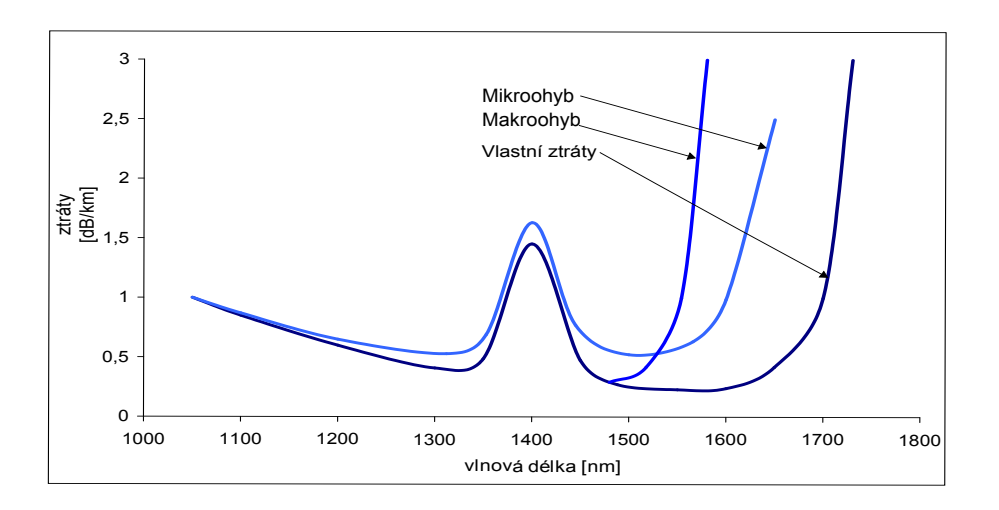

<span id="page-27-1"></span>Obr. 1.10: Ztráty ohybem [\[7\]](#page-39-4)

Mikroohyb má zakřivení menší, než je průměr jádra vlákna. Ohybové ztráty se dají vyjádřit koeficientem ohybových ztrát  $\alpha_r$ . Tyto ztráty jsou většinou způsobené drobnými nedokonalostmi povrchu vlákna, které mohou být způsobeny již při výrobě vlákna, nebo vznikají působením vnějších sil na vlákno, které deformují plášť.

Makroohyby jsou při manipulaci s vláknem naprosto běžné. Vznikají např. ve spojkách vláken, nebo při nerovnosti trasy.

Snížení ztrát ohybem je možné dvěma způsoby. Nejjednodušším je návrh trasy vlákna tak, aby obsahoval co nejméně zakřivení, v případě zakřivení, tak s velkým poloměrem ohybu. Druhý způsob je zkrácení vlnových délek, kde ale nastává problém s Rayleigho rozptylem. Nejlépe je tedy zvolit kompromis mezi těmito dvěma metodami.

### <span id="page-28-0"></span>**1.7 Odchylky spojů**

Každý spoj v optické trase je možné považovat za vazební člen s určitým útlumem. Obecně tento útlum můžeme definovat vztahem viz [1.8](#page-28-3) [\[4\]](#page-39-5). Velikost ztrát na spojích je závislá na druhu spojky, použitých vláknech a hlavně na přesnosti.

<span id="page-28-3"></span>
$$
A = -10 \cdot \log \frac{P1}{P2} \, [dB]. \tag{1.8}
$$

P1 - je výkon na vstupu vazebního členu

P2 - je výkon na výstupu vazebního členu

#### <span id="page-28-1"></span>**1.7.1 Rozdíl průměru jáder vlákna**

Jde o spojení dvou vláken o rozdílných průměrech, přičemž tato vlákna jsou osově shodná. Tento jev vzniká pouze, je-li větší jádro zdrojového vlákna, než přijímaného vlákna. V tomto případě přijímací vlákno nedokáže zachytit veškeré světlo a vznikají ztráty. Tyto ztráty lze vyjádřit vztahem [1.9](#page-28-4) [\[4\]](#page-39-5). V opačném případě tento jev nevzniká.

<span id="page-28-4"></span>
$$
a_{jadra} = -10 \cdot \log \frac{d_2}{d_1} \,[dB]. \tag{1.9}
$$

d<sup>1</sup> - průměr zdrojového vlákna d<sup>2</sup> - průměr přijímacího vlákna

#### <span id="page-28-2"></span>**1.7.2 Rozdílná velikost NA vláken**

Tyto ztráty vznikají spojením dvou vláken s rozdílnou numerickou aperturou. Pokud numerická apertura přijímacího vlákna je větší nebo rovna numerické apertury zdrojového vlákna, tento jev nevzniká, jelikož přijímací vlákno přijme všechno světlo ze zdrojového vlákna. V opačném případě, kdy je numerická apertura zdrojového vlákna větší, než přijímacího vlákna vzniknou ztráty vlivem numerické apertury. Tyto ztráty lze vyjádřit vzorcem [1.10](#page-28-5) [\[4\]](#page-39-5).

<span id="page-28-5"></span>
$$
a_{NA} = -10 \cdot \log \frac{NA_2}{NA_1} \,[dB]. \tag{1.10}
$$

NA<sup>1</sup> - numerická apertura zdrojového vlákna

NA<sup>2</sup> - numerická apertura přijímacího vlákna

#### <span id="page-29-0"></span>**1.7.3 Radiální posuv vláken**

Tento posuv nastává, pokud dvě spojovaná vlákna nejsou vzájemně v ose. Tyto ztráty nastávají pro jednovidová i mnohovidová vlákna. Pro mnohovidová vlákna je útlum viz [1.11](#page-29-2) [\[4\]](#page-39-5) a pro jednovidová je vztah [1.12](#page-29-3) [\[4\]](#page-39-5).

<span id="page-29-2"></span>
$$
a_{rad} = -10 \cdot \log\left(1 - \frac{8 \cdot x}{3\pi \cdot a}\right) \,[dB].\tag{1.11}
$$

x - vzájemné příčné posunutí

a - poloměr vlákna

$$
a_{rad} = -10 \cdot \log \left( e^{-\left(\frac{x}{w_0}\right)} \right) \, [dB]. \tag{1.12}
$$

x - vzájemné příčné posunutí

 $\mathbf{w}_0$  - průměr stopy dominantního vidu LP01, kde  $\mathbf{w}_0$ lze vyjádřit:

<span id="page-29-3"></span>
$$
w_0 = \frac{1}{2} \cdot MFD.
$$
\n
$$
(1.13)
$$

MFD - průměr vidového pole

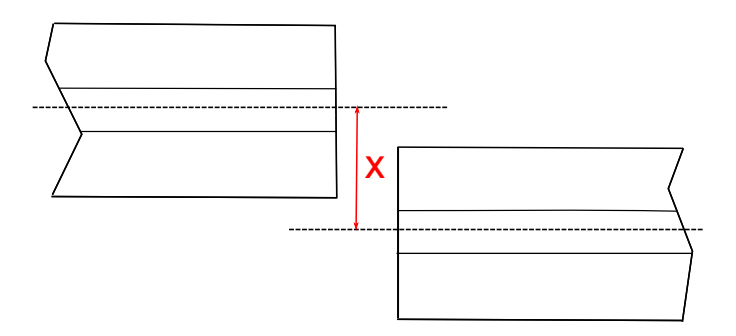

<span id="page-29-1"></span>Obr. 1.11: Radiální posuv vlákna [\[4\]](#page-39-5)

### <span id="page-30-0"></span>**1.7.4 Úhlový posuv vláken**

Tento posuv nastává v případě úhlového vyosení vláken. Část světla neprochází do přijímacího vlákna a nastává tak útlum. U vláken s vyšší numerickou aperturou jsou ztráty vzniklé úhlovým posuvem menší. Výpočet útlumu pro mnohovidové vlákna je uveden ve vztahu [1.14](#page-30-2) [\[4\]](#page-39-5) a pro jednovidové vlákna se jedná o vztah [1.15](#page-30-3) [\[4\]](#page-39-5).

<span id="page-30-2"></span>
$$
a_{uhl} = -10 \cdot \log\left(1 - \frac{8n \cdot \sin \ominus}{3\pi \cdot NA}\right) \,[dB]. \tag{1.14}
$$

NA - numerická apertura n - index lomu prostředí ⊖ - úhel posunutí

$$
a_{uhl} = -10 \cdot \log \cdot e^{-(T)^2} \,[dB],\tag{1.15}
$$

kde  $T$  je:

<span id="page-30-3"></span>
$$
T = \frac{n \cdot \pi \cdot w_0 \cdot \sin \ominus}{\lambda}.
$$
\n(1.16)

- n index lomu prostřední
- $w<sub>o</sub>$  průměr stopy dominantního vidu
- ⊖ úhel posunutí
- $\lambda$  vlnová délka

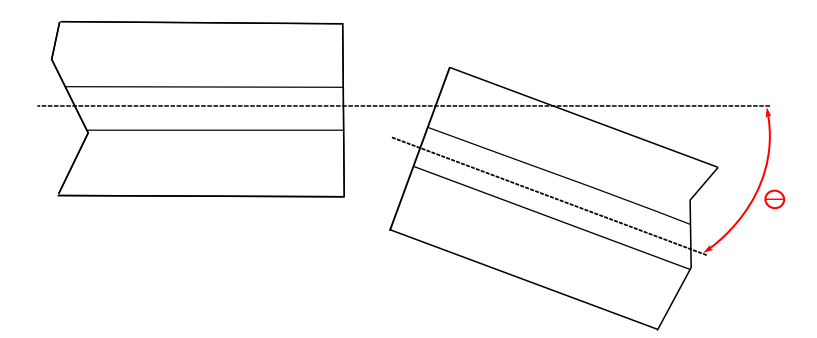

<span id="page-30-1"></span>Obr. 1.12: Úhlový posuv vlákna [\[4\]](#page-39-5)

#### <span id="page-31-0"></span>**1.7.5 Axiální posuv vláken**

Axiální posuv nastává při oddálení konců spojovaných vláken. Tyto ztráty lze snižovat použitím gelu se stejným indexem lomu jako jádra vláken. Tímto posuven vzniká útlum, pro mnohovidová vlákna lze vyjádřit pomocí vzorce [1.17](#page-31-2) [\[4\]](#page-39-5) a pro jednovidová vlákna pomocí vzorce [1.18](#page-31-3) [\[4\]](#page-39-5).

<span id="page-31-2"></span>
$$
a_{axial} = -10 \cdot \log\left(1 - \frac{z \cdot NA}{2a \cdot n}\right) \,[dB]. \tag{1.17}
$$

- a poloměr vlákna
- n index lomu prostředí mezi vlákny
- z vzdálenost mezi konci vlákna
- NA numerická apertura

$$
a_{axial} = -10 \cdot \log\left(\frac{1}{S^2 + 1}\right) \,[dB],\tag{1.18}
$$

kde S je:

<span id="page-31-3"></span>
$$
S = \frac{z \cdot \lambda}{2\pi \cdot n \cdot w_0^2}.\tag{1.19}
$$

- n index lomu prostředí
- $\lambda$  vlnová délka
- z vzdálenost mezi konci vlákna
- w<sup>0</sup> průměr stopy dominantního vidu

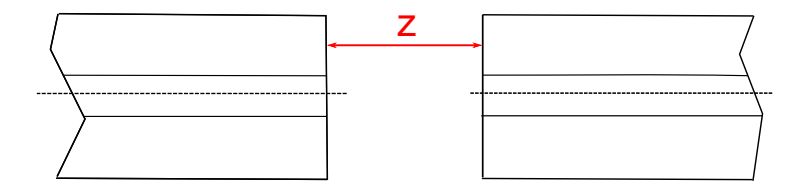

<span id="page-31-1"></span>Obr. 1.13: Axiální posuv vlákna [\[4\]](#page-39-5)

#### <span id="page-32-0"></span>**1.7.6 Fresnelovy ztráty**

Tyto ztráty vznikají u mechanického spoje hned na dvou místech. První místo je mezi sklem a vzduchem a druhé mezi vzduchem a sklem. Tyto ztrát lze vidět na obr. [1.14.](#page-32-2) Díky tomuto jsou ztráty dvojnásobné.

$$
A_{odr} = 10 \cdot \log R \, [dB],\tag{1.20}
$$

kde R je:

$$
R = \frac{P_{odr}}{P_{dop}} = \frac{n_1 - n_0}{n_1 + n_0}.\tag{1.21}
$$

 $P_{odr}$  - odražený výkon  $P_{don}$  - dopadající výkon  $n_0$  - index lomu jádra I. vlákna  $n_1$  - index lomu jádra II. vlákna

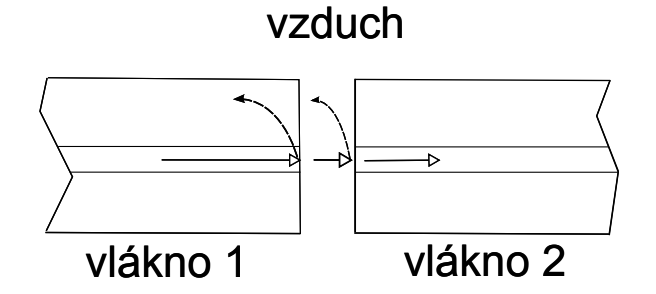

<span id="page-32-2"></span>Obr. 1.14: Fresnelovy ztráty [\[4\]](#page-39-5)

Tyto ztráty lze snížit použitím gelu, který má index lomu podobný jádru vlákna. Pomocí tohoto gelu se světlo procházející vláknem naváže lépe do druhého vlákna a snižují se tím ztráty.

## <span id="page-32-1"></span>**1.8 Návrh programu**

Hlavním cílem práce je návrh programu pro výpočet přenosových parametrů optických vláken, výpočet ztrát v optickém spojení vlivem mechanických nepřesností a jejich vizualizaci. Na obr. [1.15](#page-33-1) lze vidět grafické prostředí uživatele. Program je vytvářen v prostředí MATLAB s využitím GUI (Graphical Unit Interface) a je rozdělen do dvou částí, na výpočet mnohovidových a jednovidových vláken. Program

lze spustit pouze na počítači, který má nainstalovaný Matlab. Program není zkompilovaný a vytvořený exe soubor, jelikož pro zkompilování je požadovaná placená licence kompilátoru.

Program se spouští pomocí souboru "Prenosove\_parametry.m". Při spuštění toho souboru se nám spustí Matlab a načte zdrojový kód vytvořeného programu. Následně stačí zmáčknout klávesu "F5", nebo kliknout na ikonu pro spuštění programu.

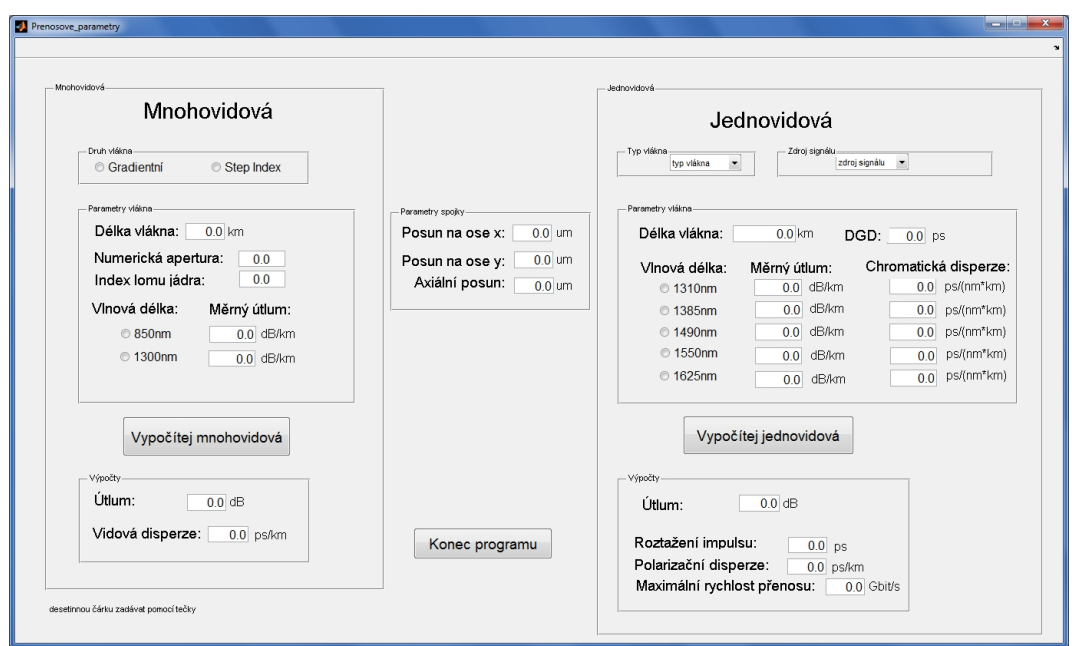

<span id="page-33-1"></span>Obr. 1.15: Grafické prostředí

#### <span id="page-33-0"></span>**1.8.1 Mnohovidová vlákna**

V části pro výpočet mnohovidových vláken je možno vypočítat celkový útlum, vidovou disperzi a ztráty v optických spojích. Výpočty je možno provádět pro vlnovou délku 850 nm a 1300 nm. Parametry vlákna jako je např. délka vlákna, druh vlákna, numerická apertura a další hodnoty si uživatel volí sám. Tato část programu je na obr. [1.16.](#page-34-0)

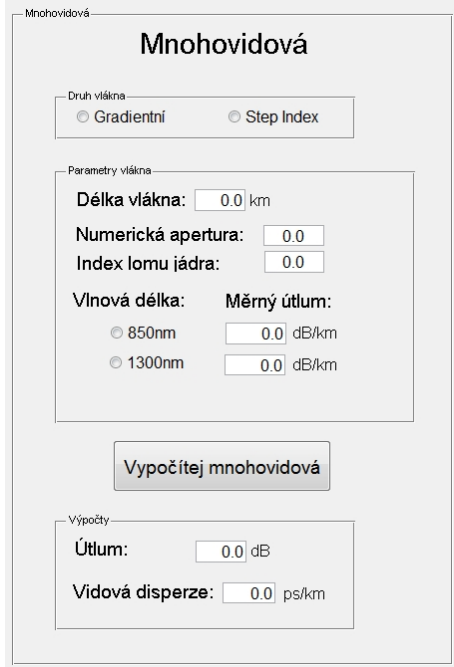

<span id="page-34-0"></span>Obr. 1.16: Výpočetní část mnohovidových vláken

#### **Výpočty mnohovidových vláken**

Při zadávání hodnot si jako první volíme druh vlákna. Je zde na výběr Gradientní vlákno a vlákno Step Index. Je možné vždy vybrat pouze jeden druh vlákna. Při vybrání určitého druhu vlákna se nám předdefinuje měrný útlum pro dvě dané vlnové délky. Tento měrný útlum je možné editovat dle vlastních potřeb. Jako další se zadávají parametry vlákna. Délka vlákna se zadává v kilometrech. Při zadání hodnoty numerické apertury je možno využití plovoucí nápovědy, která zobrazuje správné hodnoty numerické apertury pro jednotlivé druhy vláken. Jako poslední se zadává index lomu jádra počítaného vlákna. Nakonec se zvolí vlnová délka pro kterou se mají vypočítat hodnoty. U zvolené vlnové délky je již předdefinovaný měrný útlum dle daného druhu vlákna. Pro správné načtení hodnot je dobré doplňovat hodnoty v pořadí, které je uvedeno v textu.

Dále se nachází tlačítko "Vypočítej mnohovidová". Po stisknutí tohoto tlačítka se nám vypočítá útlum vlákna, vidová disperze a zobrazí graf spojky. Tento graf bude popsán níže v textu. Celkový útlum vlákna se počítá pomocí odvození ze vzorců [1.6](#page-23-2) a [1.7,](#page-23-3) výsledný útlumu je v dB. Pro výpočet vidové disperze se využívá vzorec [1.2.](#page-21-1) Výsledná vidová disperze  $\sigma_v$  je v jednotkách ps/km.

#### <span id="page-35-0"></span>**1.8.2 Jednovidová vlákna**

Druhá část programu slouží pro výpočty přenosových parametrů jednovidových vláken, tuto část programu lze vidět na obr. [1.17.](#page-35-1) Počítá se tu celkový útlum vlákna, roztažení impulsu, polarizační disperze, maximální přenosová rychlost a výpočet ztrát v optických spojích.

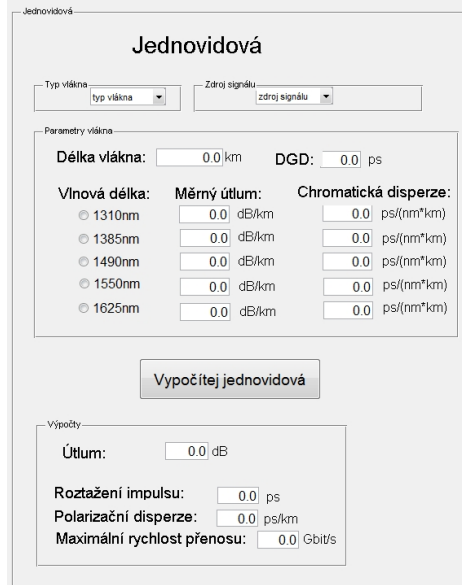

<span id="page-35-1"></span>Obr. 1.17: Výpočetní část jednovidových vláken

#### **Výpočty jednovidových vláken**

Nejprve si zvolíme typ vlákna dle doporučení ITU-T. Na výběr jsou různé typy G.652. a G.657.A. Při výběru určitého typu vlákna se nám předvyplní měrný útlum a chromatická disperze pro dané vlnové délky. Dále si zvolíme zdroj signálu. Na výběr jsou tři zdroje, LED dioda, Fabry-Perotova laserová dioda a DFB laserová dioda. Při výběru daného zdroje se nám určí spektrální pološířka záření  $\Delta\lambda$ . Pro LED  $\Delta\lambda$ =90nm, Fabry-Perotova  $\Delta\lambda$ =4nm a DFB  $\Delta\lambda$ =0,0002nm. Spektrální pološířka slouží pro výpočet roztažení impulsu.

Poté se zadávají parametry vlákna. Délka vlákna v kilometrech, diferenciální skupinová doba zpoždění (DGD) v ps. Jako poslední parametr se volí vlnová délka. Jsou zde na výběr nejpoužívanější vlnové délky pro jednovidová vlákna. Při zatrhnutí dané vlnové délky se zvolí i předdefinované hodnoty měrného útlumu a chromatická disperze, tyto hodnoty lze editovat dle vlastních požadavků. Je možno zvolit pouze jednu vlnovou délku. Pro správné načtení hodnot je dobré doplňovat hodnoty v pořadí, které je uvedeno v textu. Nejdříve zvolit typ vlákna, zdroj signálu, dále zadávat

hodnoty a jako poslední zvolit vlnovou délku. Při vyplnění všech parametrů vlákna stačí pro výpočet stlačit tlačítko "Vypočítej jednovidová". Po stisknutí toho tlačítka se vypočítají přenosové parametry jednovidových vláken a zobrazí se graf spojky. Tento graf bude popsán níže v textu.

Celkový útlum vlákna se počítá stejně jako pro mnohovidová vlákna ze vzorců [1.6](#page-23-2) a [1.7.](#page-23-3) Roztažení impulsu se vypočte odvozením ze vzorce pro chromatickou disperzi viz [1.3,](#page-21-2) výsledné roztažení impulsu je v jednotkách ps. Polarizační disperze se počítá pro délku vlákna menší jak 10 km vzorcem [1.4](#page-22-1) a pro délku vlákna větší jak 10 km pomocí vzorce [1.5.](#page-23-1) Jako poslední se počítá maximální přenosová rychlost, která se vypočte z hodnoty roztažení impulsu, výsledná maximální rychlost je v Gbit/s.

#### **Spojení dvou optických vláken**

Program dále umožňuje výpočet ztráty výkonu na spoji dvou optických vláken. Pro tento výpočet slouží okno parametry spojky viz obr. [1.18.](#page-36-0) Lze zde graficky znázornit ztrátu výkonu při radiálním posunu v ose  $x$  a  $y$  a axiální posun vlákna.

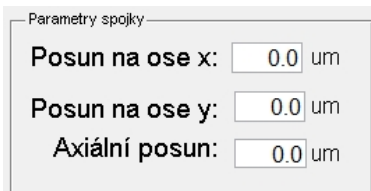

<span id="page-36-0"></span>Obr. 1.18: Parametry spojky dvou optických vláken

Pro znázornění radiálního posunu slouží hodnoty  $x$  a  $y$ , které se zadávají v  $\mu$ m. Při axiálním posunu se zadává posun vlákna v  $\mu$ m. Po zadání této hodnoty se vypočte šířka vyzařovaného výkonu vycházející z vlákna. Pro tento výpočet se používá hodnota numerické apertury daného vlákna. Pro grafické zobrazení ztráty výkonu na spoji slouží tlačítko "Vypočítej mnohovidová" pro výpočet spojky na mnohovidovém vláknu a pro výpočet ztrát výkonu na jednovidovém vláknu slouží tlačítko "Vypočítej jednovidová". Zobrazí se nám tím dva grafy, levý zobrazuje rozložení vyzařovaného výkonu ze spojovacího vlákna a pravý ukazuje dopadající výkon na spojované vlákno. Pro lepší znázornění rozložení intenzity paprsku jsou kružnice pro vykreslení grafu zvětšeny. Při správném rozložení intenzity, by nebylo možné z grafu odečítat. Například u zdroje LED, kde průměr jádra vlákna je 9000 nm a průměr spektra LED je 90 nm, by se dala vidět pouze malá tečka. U Fabry-Perotovi a DFB diody, by toto zobrazení intenzity nebylo již vůbec vidět.

V případě nevyplnění parametrů spojky se nám vykreslí oba grafy stejné, jelikož nejsou zaznamenány žádné ztráty. V případě pouze radiálního posunu viz obr. [1.19](#page-37-0) se grafické zobrazení výkonu pouze posune na hodnoty osy $x$ a $y$ poté lze vyčíst ztrátu vyzařovacího výkonu v hodnotě $x=0$  a  $y=0$ .

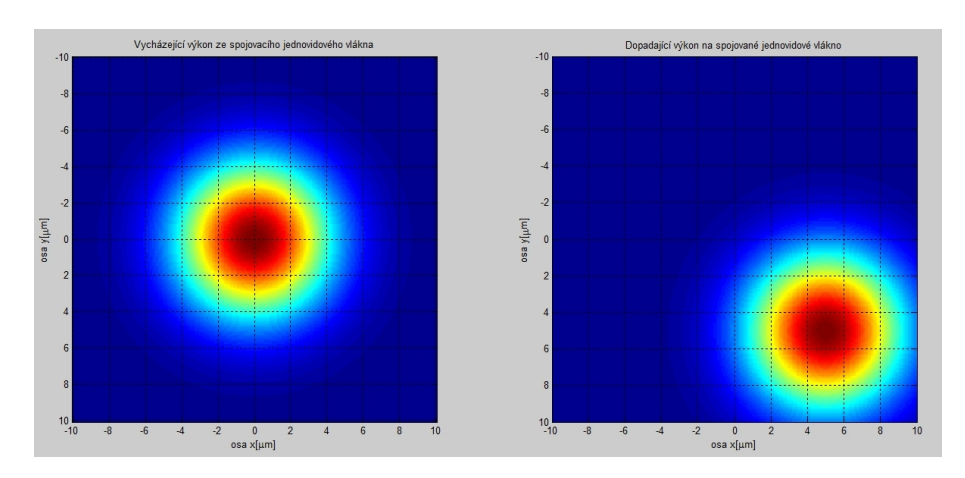

<span id="page-37-0"></span>Obr. 1.19: Radiální posun v ose $x$ a $y$ o $5\mu{\rm m}$ 

Při nulovém radiálním posunu, ale pouze axiálním posunu se zvětší spektrální pološířka vyzařovaného výkonu viz obr. [1.20.](#page-37-1)

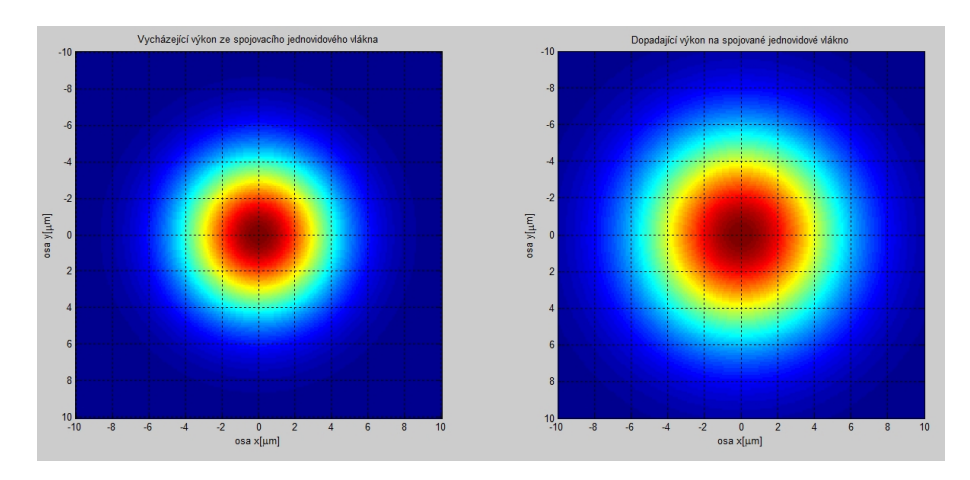

<span id="page-37-1"></span>Obr. 1.20: Axiální posun o  $50 \mu m$ 

## <span id="page-38-0"></span>**2 ZÁVĚR**

Při tvorbě této bakalářské práce bylo snahou přiblížit problematiku přenosových parametrů optických vláken. V práci je uvedeno rozdělení optických vláken na jednovidová a mnohovidová.

První kapitola je zaměřena na základní vlastnosti optického vlákna, jako je např. numerická apertura, výhody a nevýhody vlákna, rozdělení vláken do pásem podle vlnové délky.

V další kapitole je popsáno rozdělení optických vláken na jednovidová a mnohovidová. U každého typu vlákna jsou uvedeny základní vlastnosti, jako je např. průměr jádra a pláště, útlum pro danou vlnovou délku, či numerická apertura. Dále v této kapitole je rozdělení dle doporučení ITU-T. Podle tohoto rozdělení jsou uvedeny typy vlákna a u každého je uvedena specifická vlastnost.

Následující kapitola se zaměřuje na možnosti spojení dvou optických vláken. Optické spoje se dělí na rozebiratelné a nerozebiratelné. U rozebiratelných jsou popsány jednotlivé typy ferulí a jejich vlastnosti. Dále jsou zde rozebrány konektory, které se využívají pro spojení vláken. Jako další druh spojení jsou nerozebiratelné spoje. Tyto spoje se řeší různými způsoby, např. tavným svařováním, lepením spojů a mechanickými spojkami. Všechny tyto spoje jsou podrobně popsány v této kapitole.

Dále v práci jsou uvedeny nežádoucí účinky, které působí na přenášený signál. Jedná se o disperzi, která je dále rozdělena do tří částí. První je vidová disperze, která se projevuje pouze u mnohovidových vláken. Vzniká při šíření vidů různou rychlostí a dráhou. Paprsky tedy dorazí na konec vlákna s různým časovým zpožděním. Druhá, chromatická disperze se uplatňuje u jednovidových vláken. Tato disperze spočívá v tom, že spektrální složky signálu s rozdílnými vlnovými délkami se šíří různou rychlostí vláknem. Poslední je polarizační disperze, která se projevuje také pouze u jednovidových vláken a vzniká vlivem dvojlomu. Druhý nežádoucí účinek je útlum. Útlum lze rozdělit na materiálovou absorpci, materiálový rozptyl a ztráty ohybem. Na útlum vlákna navazuje další kapitola, která se zaobírá odchylkami spojů. Jsou zde rozebrány jednotlivé ztráty, které vznikají různými odchylkami vzniklými nepřesnostmi spoje. U každé odchylky je uveden vztah pro výpočet vzniklého útlumu.

Poslední kapitola je věnována návrhu programu, který slouží pro výpočet jednotlivých parametrů. Tento program je rozdělen na dvě části. První část je zaměřeno na výpočet celkového útlumu vlákna a vidové disperze u monovidových vláken na vlnové délce 850 nm a 1300 nm. Druhá část programu slouží pro výpočty jednovidových parametrů jako je celkový útlum vlákna, roztažení impulsu, polarizační disperze a maximální přenosová rychlost. Tyto parametry lze počítat na pěti nejpoužívanějších vlnových délkách. U obou typů vláken je možnost výpočtu ztrát na optickém spoji s grafickým zobrazení procházejícího výkonu vláknem.

### **LITERATURA**

- <span id="page-39-6"></span><span id="page-39-0"></span>[1] BOHÁČ, L., LUCKI, M. *Optické komunikační systémy*. Vyd. 1. Praha: ČVUT v Praze, 2010. 165 s. ISBN 978-80-01-04484-1.
- <span id="page-39-7"></span>[2] DOLEČEK, J.*Moderní učebnice elektroniky 3. díl*. Praha: nakladatelství BEN – technická literatura, 2005. 158 s. ISBN 80-7300-184-5.
- <span id="page-39-3"></span>[3] NOVOTNÝ, K. *Optická komunikační technika*. Vyd. 3. Praha: ČVUT v Praze, 2007. 148 s. ISBN 978-80-01-03920-5.
- <span id="page-39-5"></span>[4] FILKA, M. *Optoelektronika pro telekomunikace a informatiku*. Brno: Centa, 2009. 369 s. ISBN 978-80-86785-14-1
- <span id="page-39-1"></span>[5] FILKA, M. *Nové trendy optických komunikací*. Brno: VUTIUM, 2010. 40 s. ISBN 978-80-214-4072-2
- <span id="page-39-8"></span>[6] MARŠÁLEK, L.*Optická vlákna*. [PDF] Ostrava: VŠB - Technická univerzita Ostrava, 2006 Dostupné z URL: *<*<http://goro.czweb.org/download/interest/vlakna.pdf>*>*.
- <span id="page-39-4"></span>[7] BOHÁČ, L. *Útlum*. [PDF] Praha: ČVUT v Praze - fakulta elektrotechnická [cit. 2011-10-20]. Dostupné z URL: *<*<www.comtel.cz/files/download.php?id=2325>*>*.
- <span id="page-39-11"></span>[8] HÁJEK, M., HOLOMEČEK, P. *Chromatická disperze jednovidových optických vláken a její měření*. [PDF] [cit. 2011-10-20]. Dostupné z URL: *<*<http://www.mikrokom.eu/sk/pdf/chrom-disperze.pdf>*>*.
- <span id="page-39-9"></span>[9] INTERNATIONAL TELECOMMUNICATION UNION [online].8. prosince 2011 *ITU-T* [cit. 2011-11-16]. Dostupné z URL: *<*[http://www.itu.int/ITU-](http://www.itu.int/ITU-T/recommendations/rec.aspx?id=9181)[T/recommendations/rec.aspx?id=9181](http://www.itu.int/ITU-T/recommendations/rec.aspx?id=9181)*>*.
- <span id="page-39-2"></span>[10] BOHÁČ, L. *Disperze optických vláken*. [PDF] Praha: ČVUT v Praze - fakulta elektrotechnická [cit. 2011-11-05]. Dostupné z URL: *<*<http://students.math.slu.cz/jakubchovanec/skola/PCsit/Dalsi/>*>*.
- <span id="page-39-10"></span>[11] TELEFON spol. s.r.o. [online] *FIBRLOK mechanická spojka optických vláken* [cit. 2012-3-5]. Dostupné z URL: *<*<http://www.telefonsro.cz/cz/index.php?clanek=5>*>*.

## **SEZNAM SYMBOLŮ, VELIČIN A ZKRATEK**

<span id="page-40-0"></span>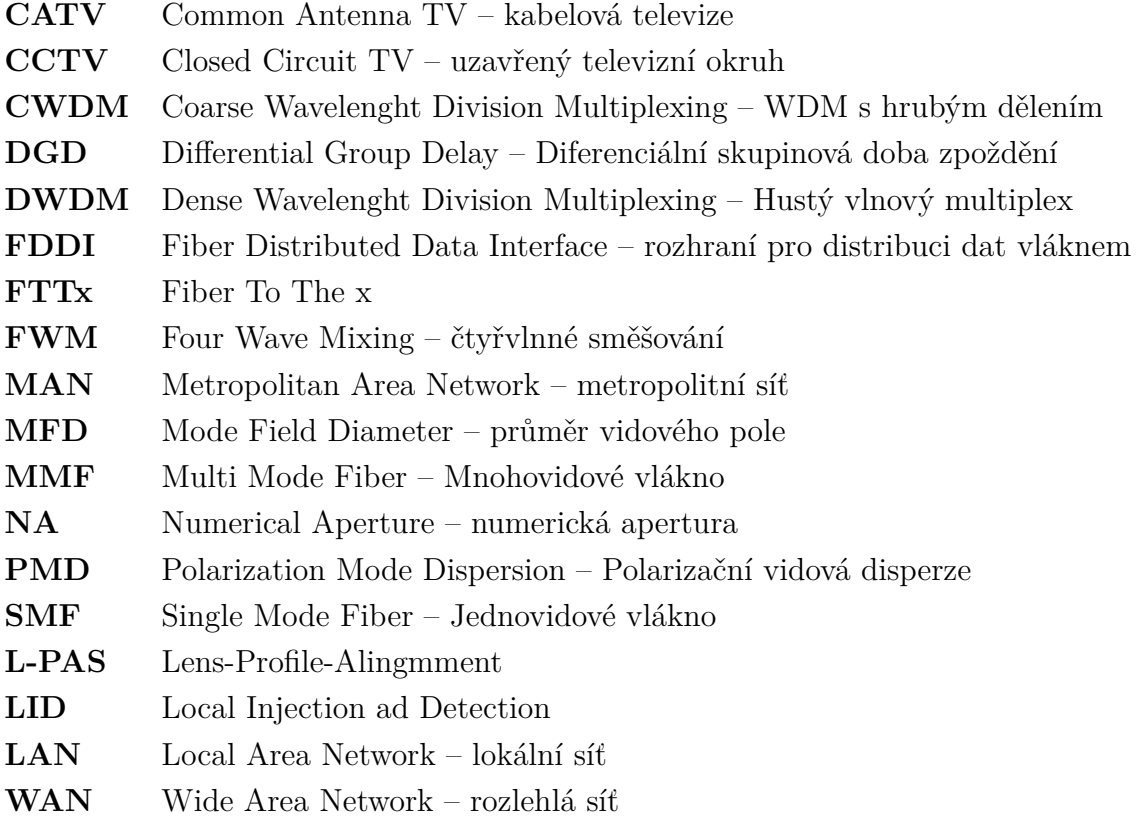

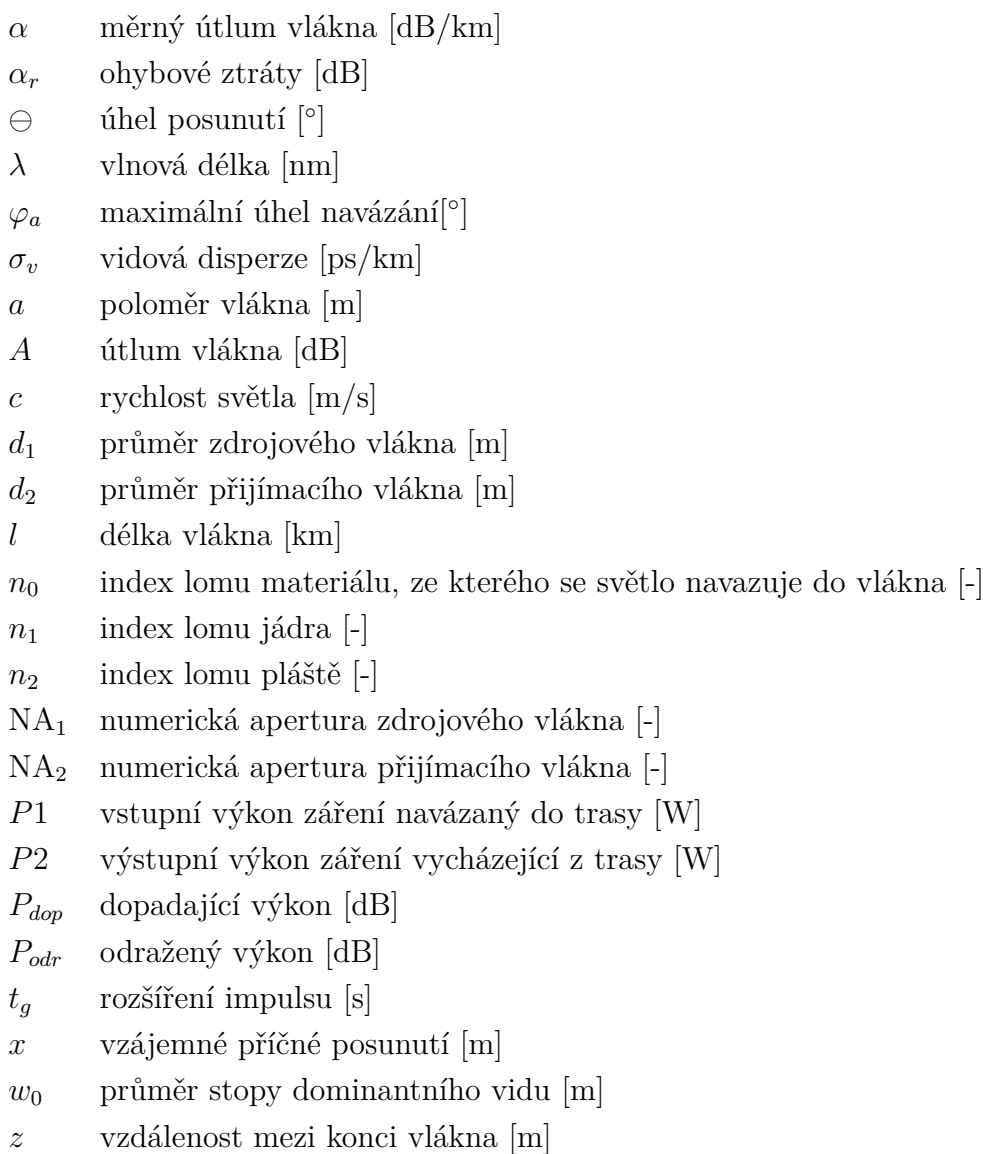